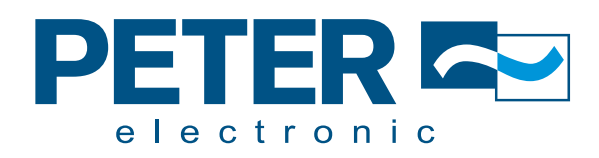

## Frequenzumrichter VersiDrive i .../E3S Montage- und Inbetriebnahme Anleitung

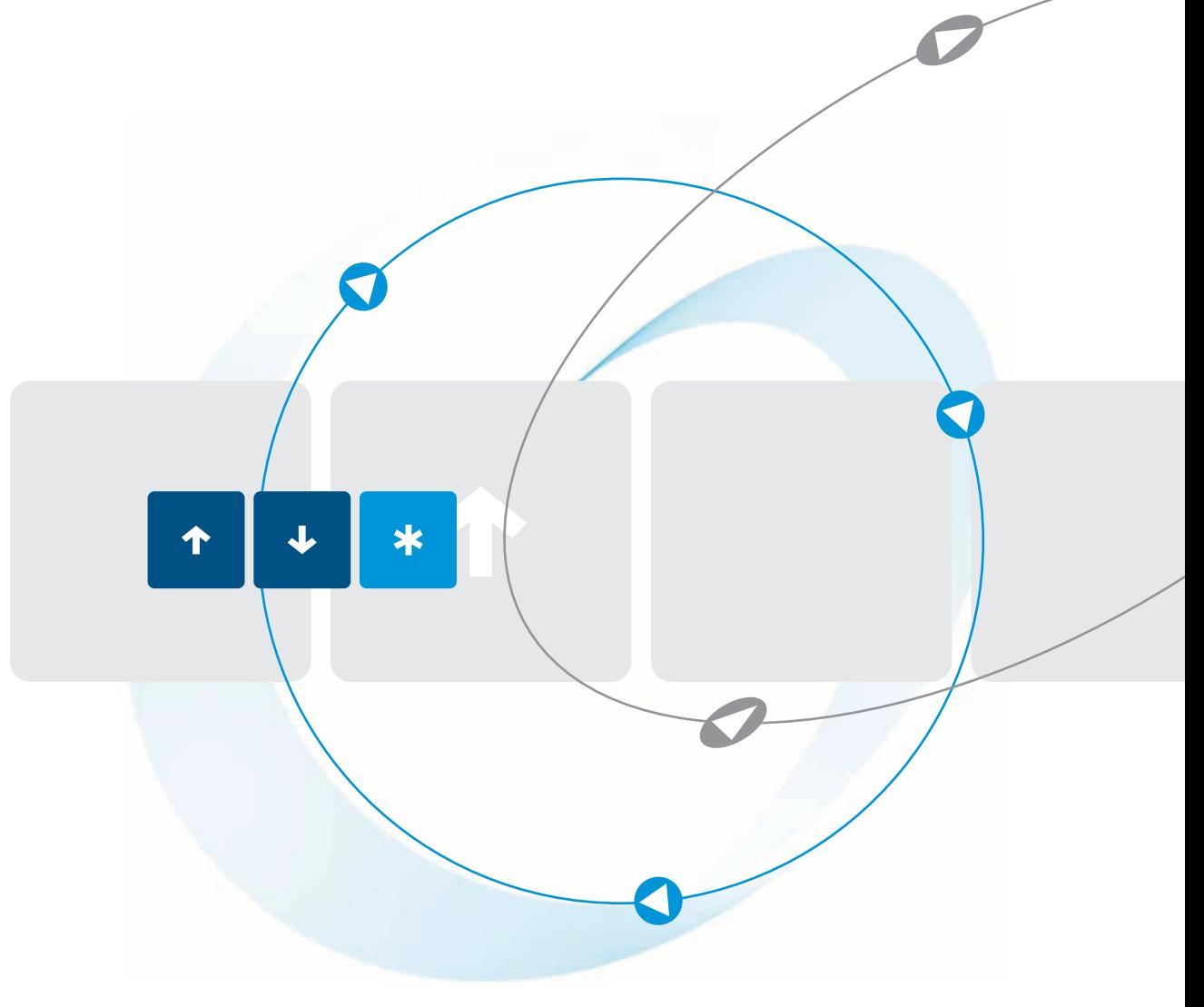

Qualität ist unser Antrieb.

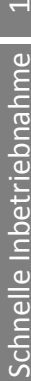

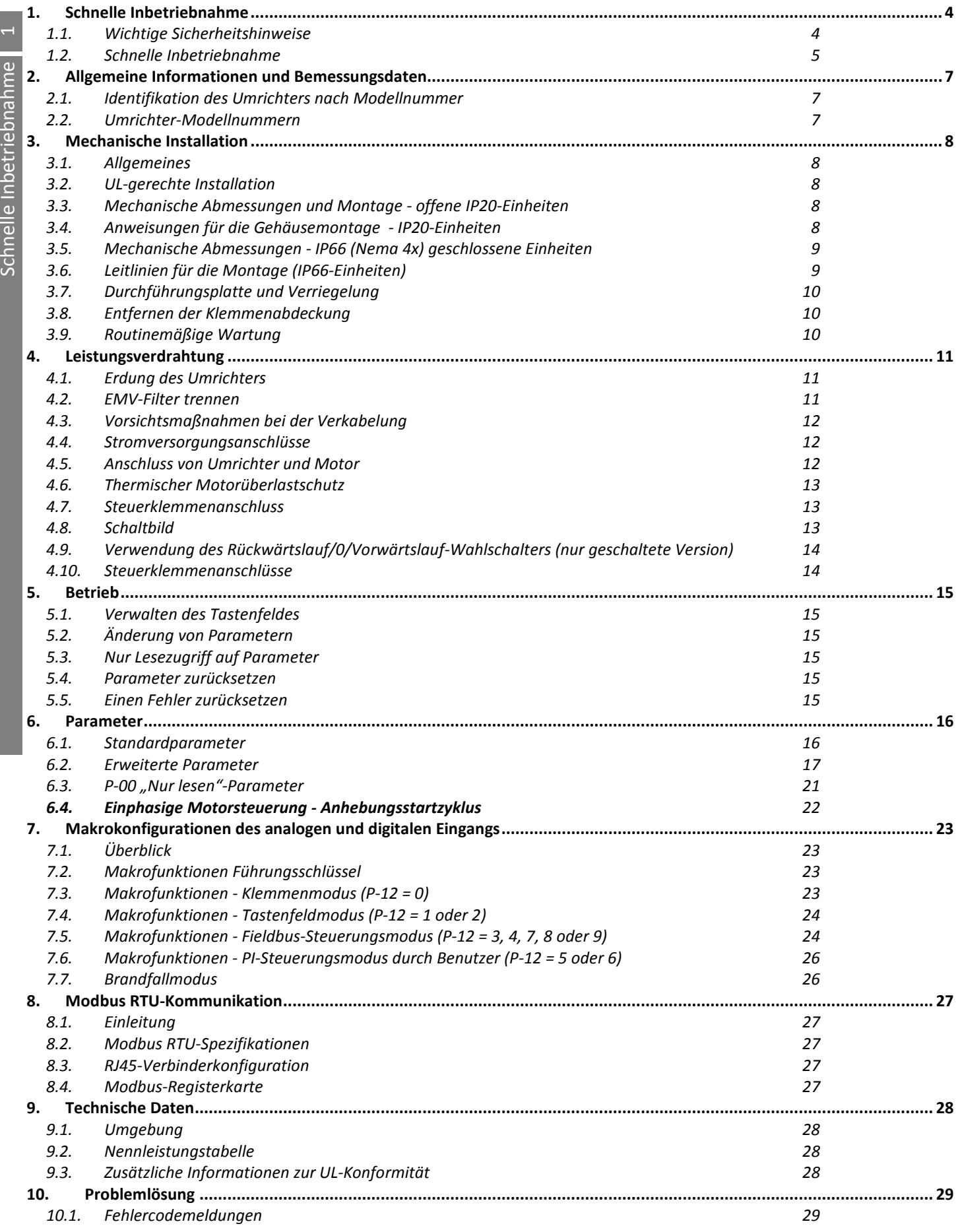

#### **Konformitätserklärung**

VersiDrive i E3S erklärt hiermit, dass die VersiDrive i E3S Produktreihe den einschlägigen Sicherheitsbestimmungen der folgenden Richtlinien der EU entspricht:

2004/108/EG (EMV) und 2006/95/EG (LVD) (Gültig bis 20.04.2016) 2014/30/EG (EMV) und 2014/35/EG (LVD) (Gültig ab 20.04.2016)

Entwickelt und hergestellt in Übereinstimmung mit den folgenden harmonisierten europäischen Normen:

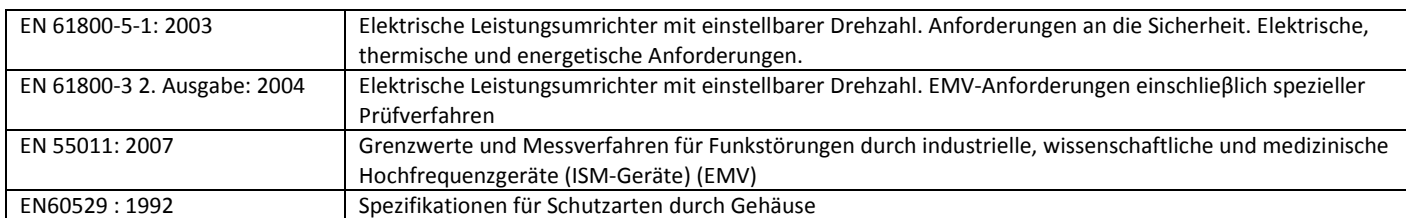

#### **Elektromagnetische Kompatibilität**

Alle VersiDrive i E3S-Systeme wurden unter Berücksichtigung striktester EMV-Richtlinien entwickelt. Alle Versionen sind geeignet für den Betrieb an einer einphasigen 230 Volt- oder dreiphasigen 400 Volt-Versorgung und diejenigen, die für die Nutzung innerhalb der Europäischen Union gedacht sind, sind mit einem internen EMV-Filter ausgestattet. Dieser EMV-Filter ist so gestaltet, dass er die über die Verkabelung zurück in die Stromversorgung geleiteten Emissionen zwecks Erfüllung harmonisierter EU-Normen reduziert.

Es liegt in der Verantwortung des Installateurs, sicherzustellen, dass das Gerät bzw. das System, in das das Produkt eingebaut wird, den jeweiligen EMV-Normen des Landes entspricht. In der Europäischen Union müssen Geräte, in die dieses Produkt eingebaut ist/wird, der EMV-Richtlinie 2004/108/EU entsprechen. Wird der VersiDrive i E3S-Umrichter mit einem internen oder optionalen externen Filter eingesetzt, können folgende EMV-Kategorien gemäß EN61800-3:2004 erfüllt werden:

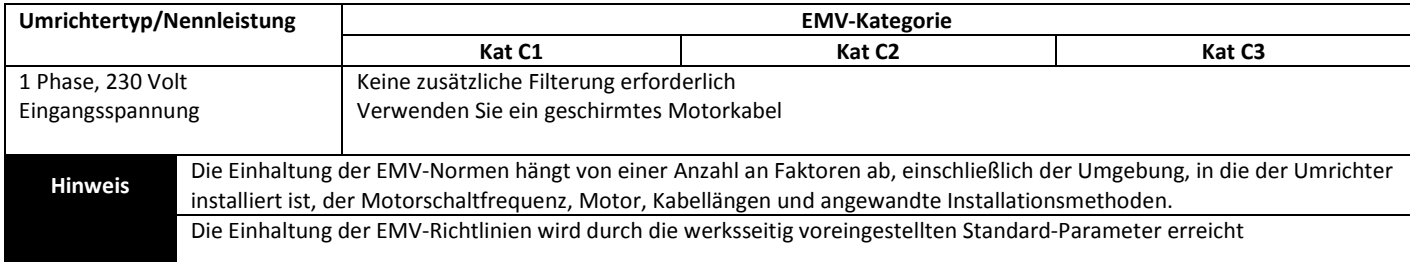

Alle Rechte vorbehalten. Ohne ausdrückliche schriftliche Genehmigung des Herausgebers darf kein Teil dieser Bedienungsanleitung in irgendeiner Form bzw. mit Hilfe irgendwelcher Mittel, ob elektrischer oder mechanischer Art, vervielfältigt oder übertragen werden; Dies schließt das Fotokopieren, das Aufzeichnen sowie den Einsatz von Informationsspeicher- oder Datenwiedergewinnungssystemen ein.

#### **Copyright VersiDrive i E3S © 2015**

Alle PETER electronic VersiDrive i E3S-Einheiten sind mit einer 2-Jahres-Garantie ab Kaufdatum gegen Herstellungsdefekte gewährleistet. Der Hersteller haftet nicht für Schäden, die während oder aufgrund des Transports, des Empfangs, der Installation oder Inbetriebnahme entstehen. Eine Haftung ist ebenfalls ausgeschlossen bei Schäden und Folgen, die durch unsachgemäße, fahrlässige oder inkorrekte Installation oder Einstellung der Betriebsparameter des Frequenzumrichters, einer inkorrekten Installation, inakzeptable Staubanhäufungen, Feuchtigkeit, korrodierende Substanzen, übermäßige Vibrationen/Erschütterungen oder Umgebungstemperaturen entstehen, die außerhalb der Konstruktionsspezifikation liegen.

Der regional zuständige Vertriebshändler kann nach seinem Ermessen andere Bedingungen und Konditionen anbieten und ist in sämtlichen die Garantie betreffenden Fällen immer der erste Ansprechpartner.

#### **Diese Bedienungsanleitung enthält die Originalanweisungen. Alle nicht-englischen Versionen sind Übersetzungen dieser Originalanweisungen.**

Zum Zeitpunkt der Drucklegung dieser Anleitung waren sämtliche darin enthaltene Angaben korrekt. Im Interesse seines Engagements für kontinuierliche Verbesserungen behält sich der Hersteller das Recht vor, Spezifikationen oder die Leistung des Produkts oder den Inhalt dieser Bedienungsanleitung ohne vorherige Ankündigung zu ändern.

#### **Diese Bedienungsanleitung gilt für die Firmware-Version 3.02. Bedienungsanleitung Überarbeitung 1.00**

VersiDrive i E3S verfolgt eine Politik der kontinuierlichen Verbesserung, und obgleich alle Anstrengungen unternommen wurden, um präzise und aktuelle Angaben zur Verfügung zu stellen, dienen die in dieser Bedienungsanleitung enthaltenen Informationen lediglich der Orientierung und stellen keinen Bestandteil irgendeines Vertrages dar.

## **1. Schnelle Inbetriebnahme**

#### **1.1. Wichtige Sicherheitshinweise**

Lesen und beachten Sie die folgenden SICHERHEITSRELEVANTEN HINWEISE sowie alle Warn- und Vorsichtshinweise an anderen Stellen sorgfältig durch.

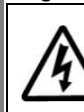

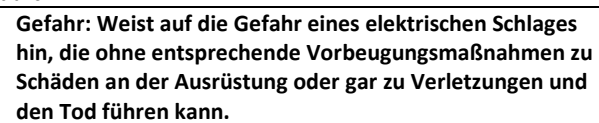

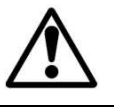

**Gefahr: Weist auf eine potenzielle Gefahrensituation (außer elektrisch) hin, die ohne entsprechende Vorbeugungsmaßnahmen zu Sachschäden führen kann.** 

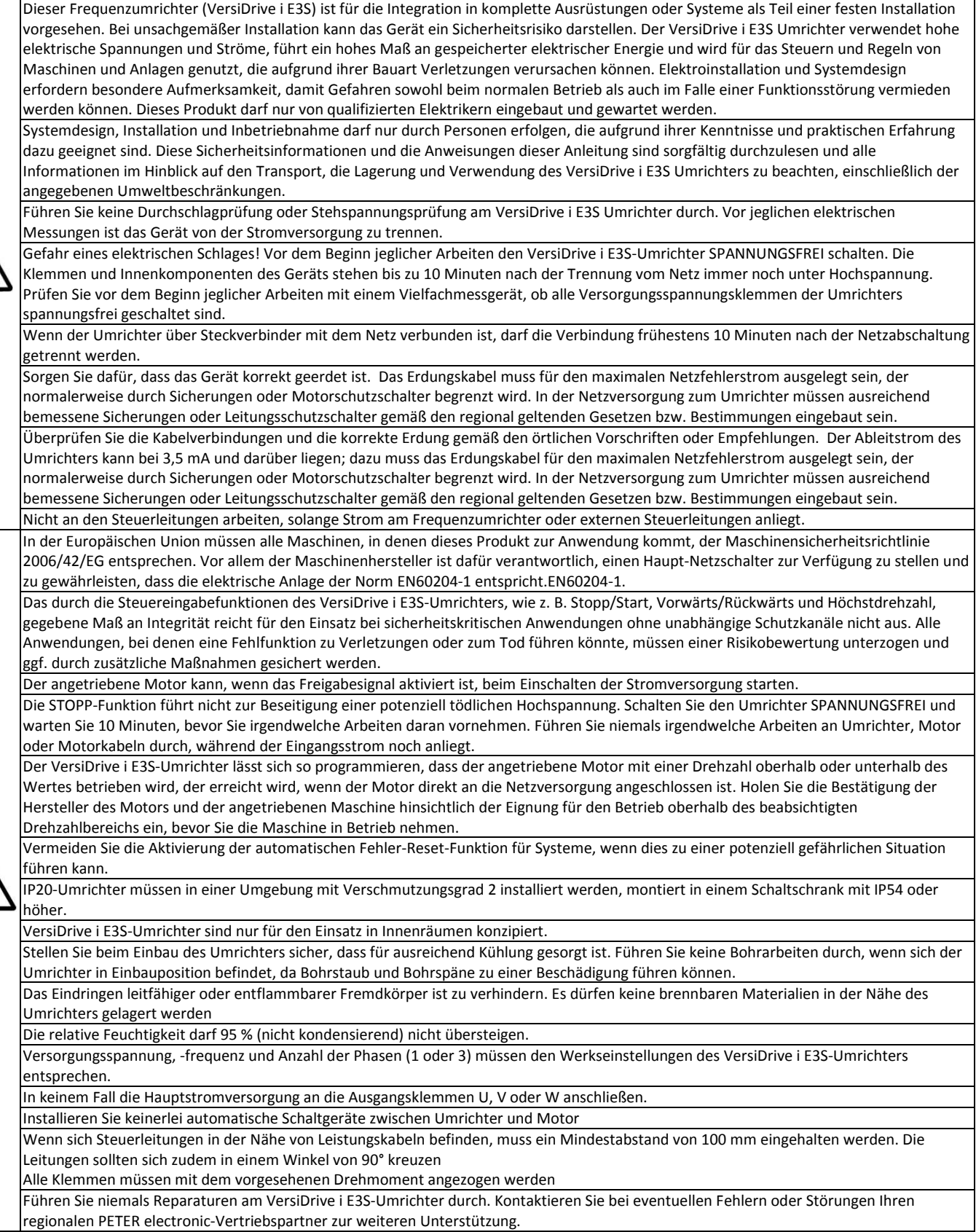

## **1.2. Schnelle Inbetriebnahme**

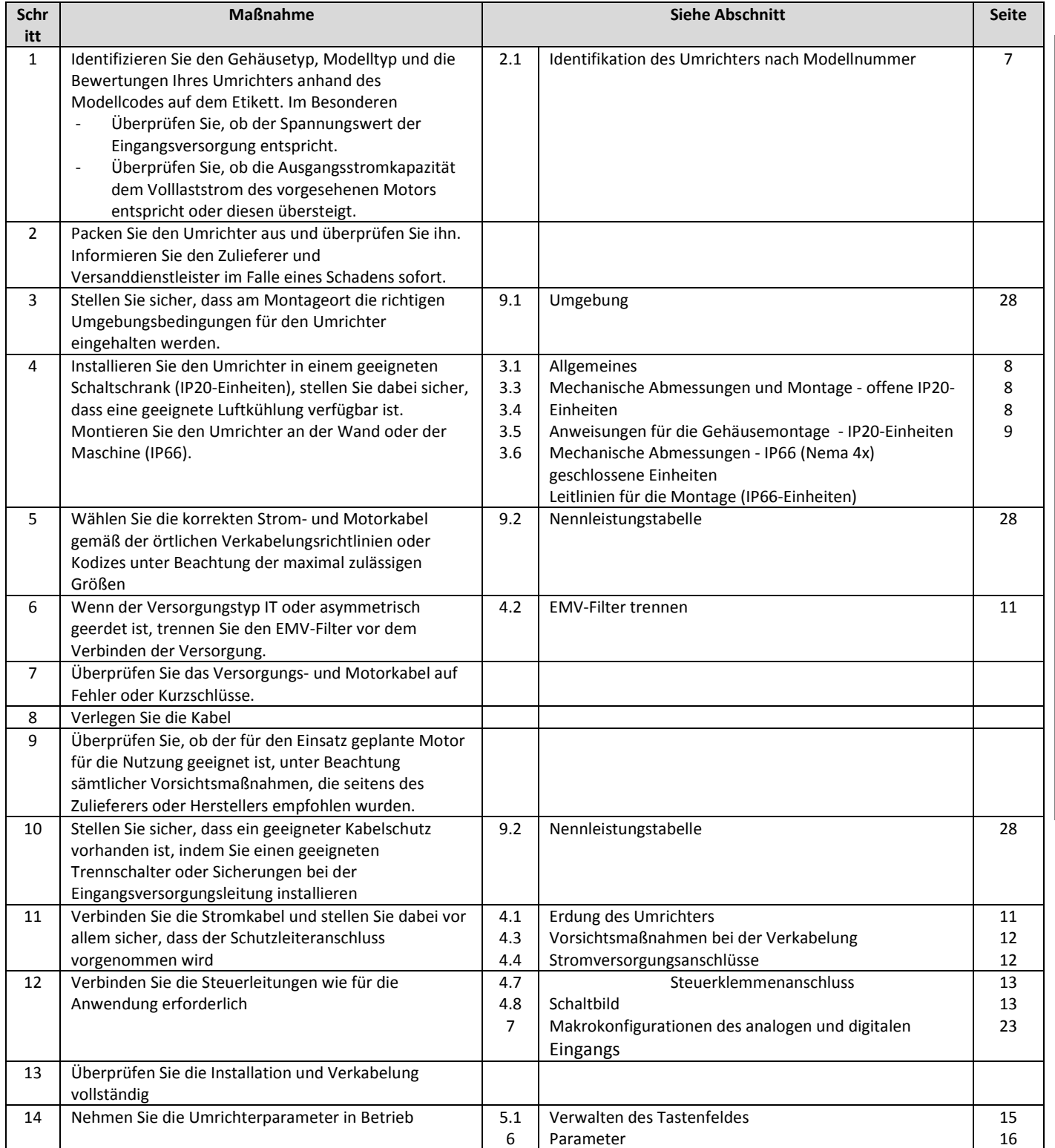

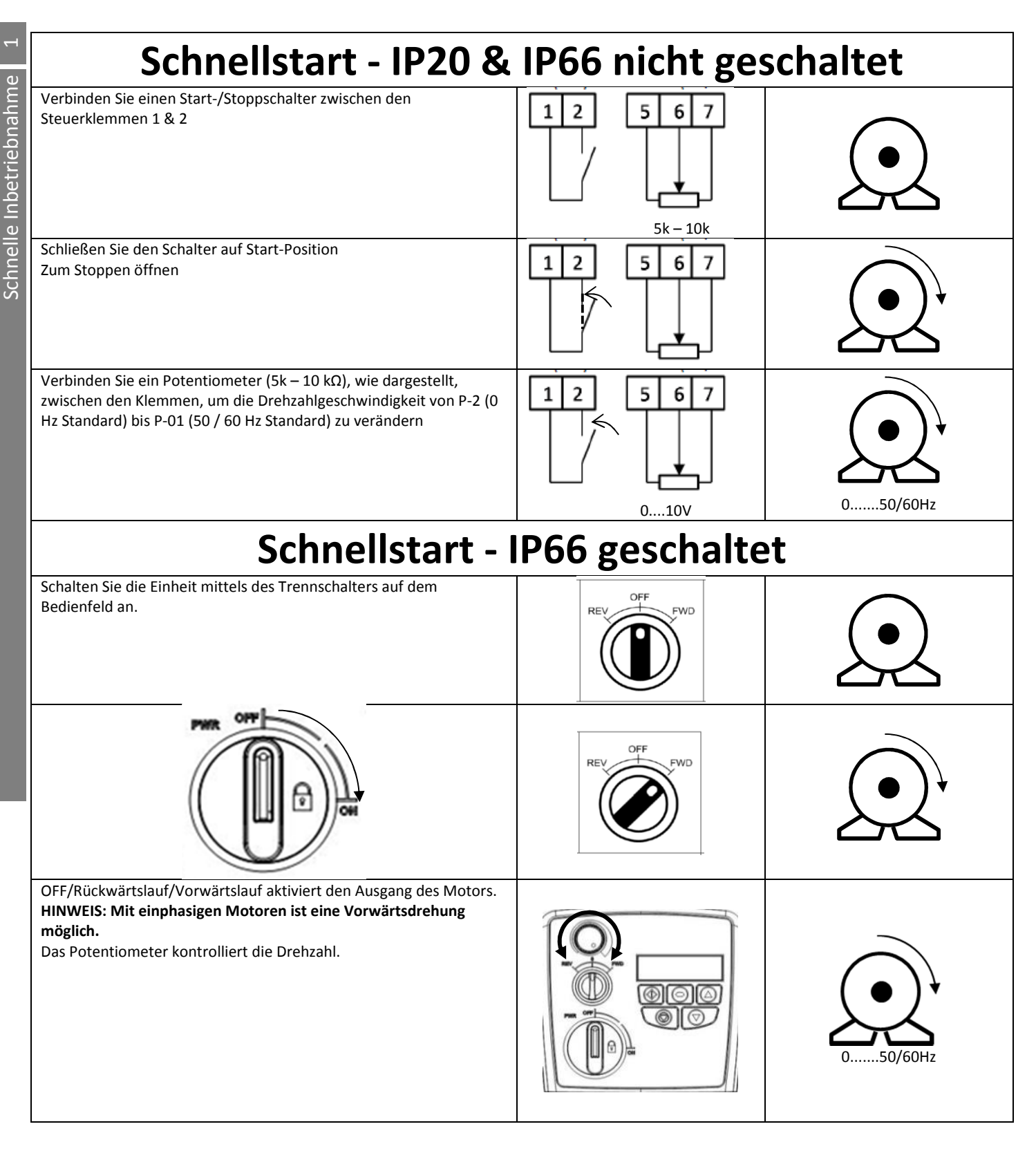

## **2. Allgemeine Informationen und Bemessungsdaten**

Dieses Kapitel enthält Informationen über den VersiDrive i E3S, einschließlich Hinweisen zur Identifikation des Umrichters

#### **2.1. Identifikation des Umrichters nach Modellnummer**

Jeder Umrichter kann über seine Modellnummer identifiziert werden, siehe Tabelle unten. Diese Nummer finden Sie auf dem Lieferetikett sowie dem Typenschild. Die Modellnummer enthält Informationen zum Umrichter sowie sämtliche Optionen.

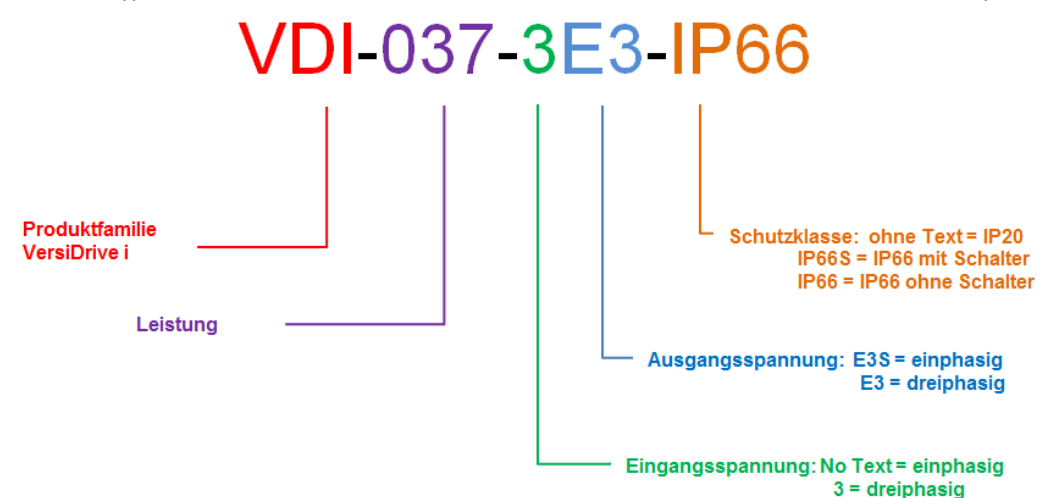

#### **2.2. Umrichter-Modellnummern**

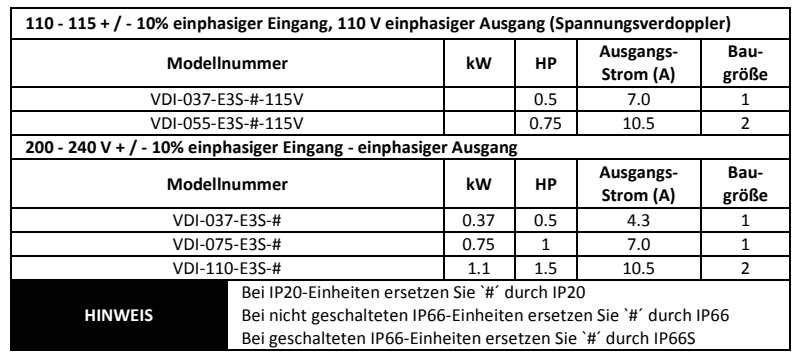

**3.**

 $\overline{\mathsf{c}}$ 

## **Mechanische Installation**

#### **3.1. Allgemeines**

- Der VersiDrive i E3S-Umrichter darf nur senkrecht auf einer ebenen, flammwidrigen und vibrationsfreien Montagefläche unter Verwendung der integrierten Montagebohrungen oder einer DIN-genormten Klemmplatte installiert werden.
- IP20-Umrichter dürfen nur in einer Umgebung mit Verschmutzungsgrad 1 oder 2 installiert werden.
- Lagern Sie niemals brennbare Materialien in der Nähe des Umrichters.
- Gewährleisten Sie, dass die in den Abschnitten 3.5 und 3.7 beschriebenen Kühlluftzwischenräume stets frei bleiben.
- Die Umgebungstemperatur des VersiDrive i E3S darf die in Abschnitt 9.1 angegebenen Grenzwerte nicht überschreiten.
- Sorgen Sie für geeignete saubere Kühlluft, die frei von Feuchtigkeit und Verunreinigungen ist, um die Kühlanforderungen des VersiDrive i E3S zu erfüllen.

#### **3.2. UL-gerechte Installation**

In Abschnitt 9.3 auf Seite 28 finden Sie zusätzliche Infos zu UL-gerechten Installationen.

#### **3.3. Mechanische Abmessungen und Montage - offene IP20-Einheiten**

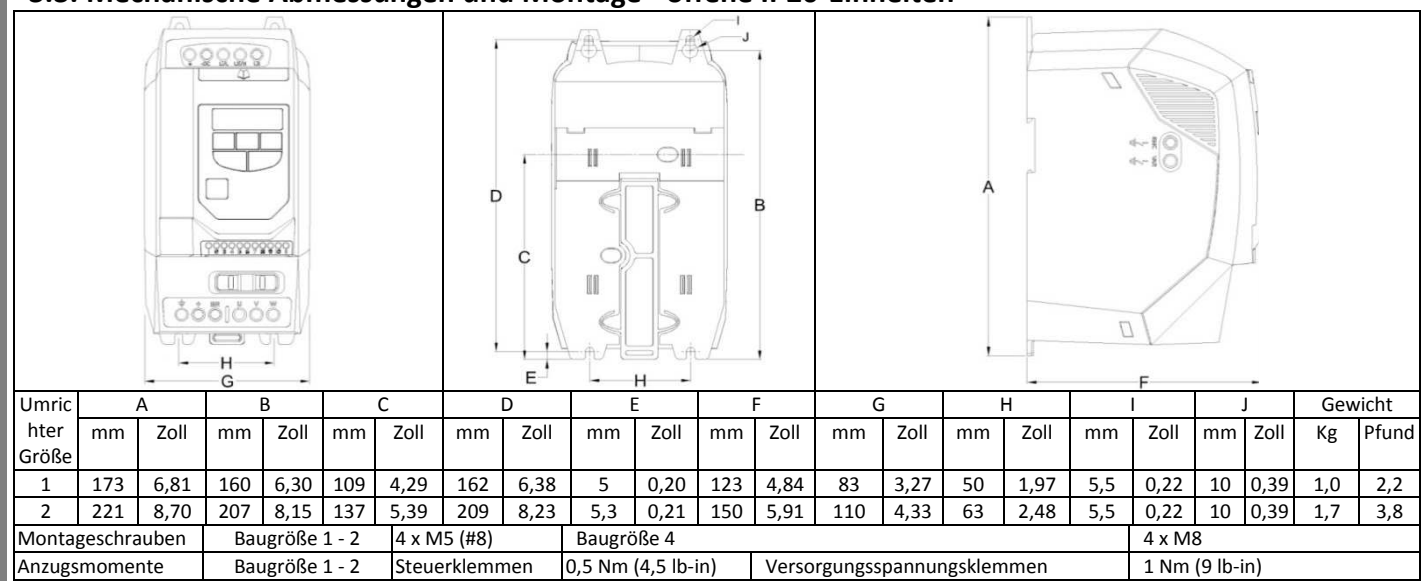

#### **3.4. Anweisungen für die Gehäusemontage - IP20-Einheiten**

- Gemäß IEC-664-1 sind IP20-Einheiten für Umgebungen mit Verschmutzungsgrad 1 geeignet. Bei Umgebungen mit Verschmutzungsgrad 2 oder höher sollte der Umrichter in einem Schaltschrank mit geeigneter Schutzart installiert werden, der eine Umgebung mit Verschmutzungsgrad 1 gewährleistet.
- Das Gehäuse sollte aus einem wärmeleitfähigen Material bestehen.
- Bei der Montage des Umrichters sind, wie unten gezeigt, entsprechende Belüftungsfreiräume einzuhalten.
- Werden belüftete Gehäuse verwendet, sollten diese unbedingt Lüftungsschlitze oben und unten aufweisen, um eine ausreichende Luftzirkulation zu gewährleisten. Die Luft muss unterhalb des Umrichters eingesogen werden und über dem Umrichter wieder austreten können.
- In allen Umgebungen, wo dies notwendig ist, sollte das Gehäuse so ausgelegt sein, dass das Gerät gegen Flugstaub, ätzende Gase oder Flüssigkeiten, leitende Verunreinigungen (wie Kondensation, Kohlestaub und Metallpartikel) und Sprühnebel oder Spritzwasser aus allen Richtungen geschützt ist.
- In Umgebungen mit hoher Feuchtigkeit, hohem Salzgehalt oder hohem chemischen Gehalt muss ein passend abgedichtetes Gehäuse (nicht belüftet) verwendet werden.

Gehäusekonstruktion und -layout müssen so ausgelegt sein, dass angemessene Belüftungswege und -abstände gewährleistet werden und die Luft durch den Kühlkörper des Umrichters zirkulieren kann. PETER electronic empfiehlt folgende Mindestgrößen für Umrichter, die in nicht belüfteten Metallgehäusen montiert werden:-

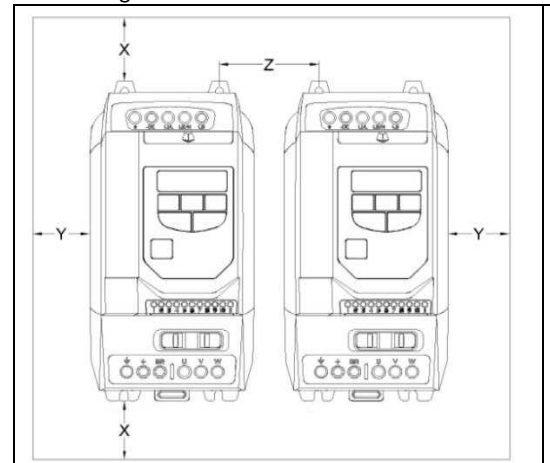

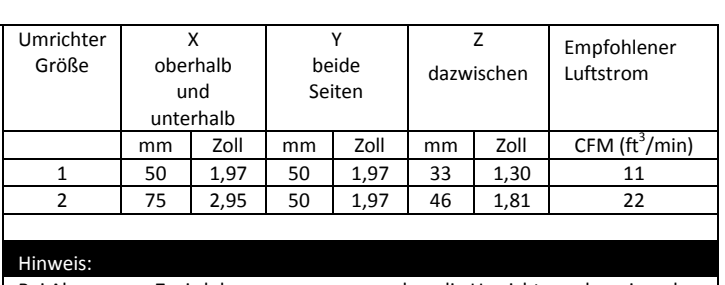

Bei Abmessung Z wird davon ausgegangen, dass die Umrichter nebeneinander und ohne Zwischenraum montiert sind.

Der typische Wärmeverlust des Umrichters entspricht 3 % der Betriebslast. Die o. a. Abmessungen dienen nur als Richtwerte. Die Umgebungstemperatur des Umrichters MUSS sich immer innerhalb des angegebenen Bereichs bewegen.

تې

#### **3.5. Mechanische Abmessungen - IP66 (Nema 4x) geschlossene Einheiten**

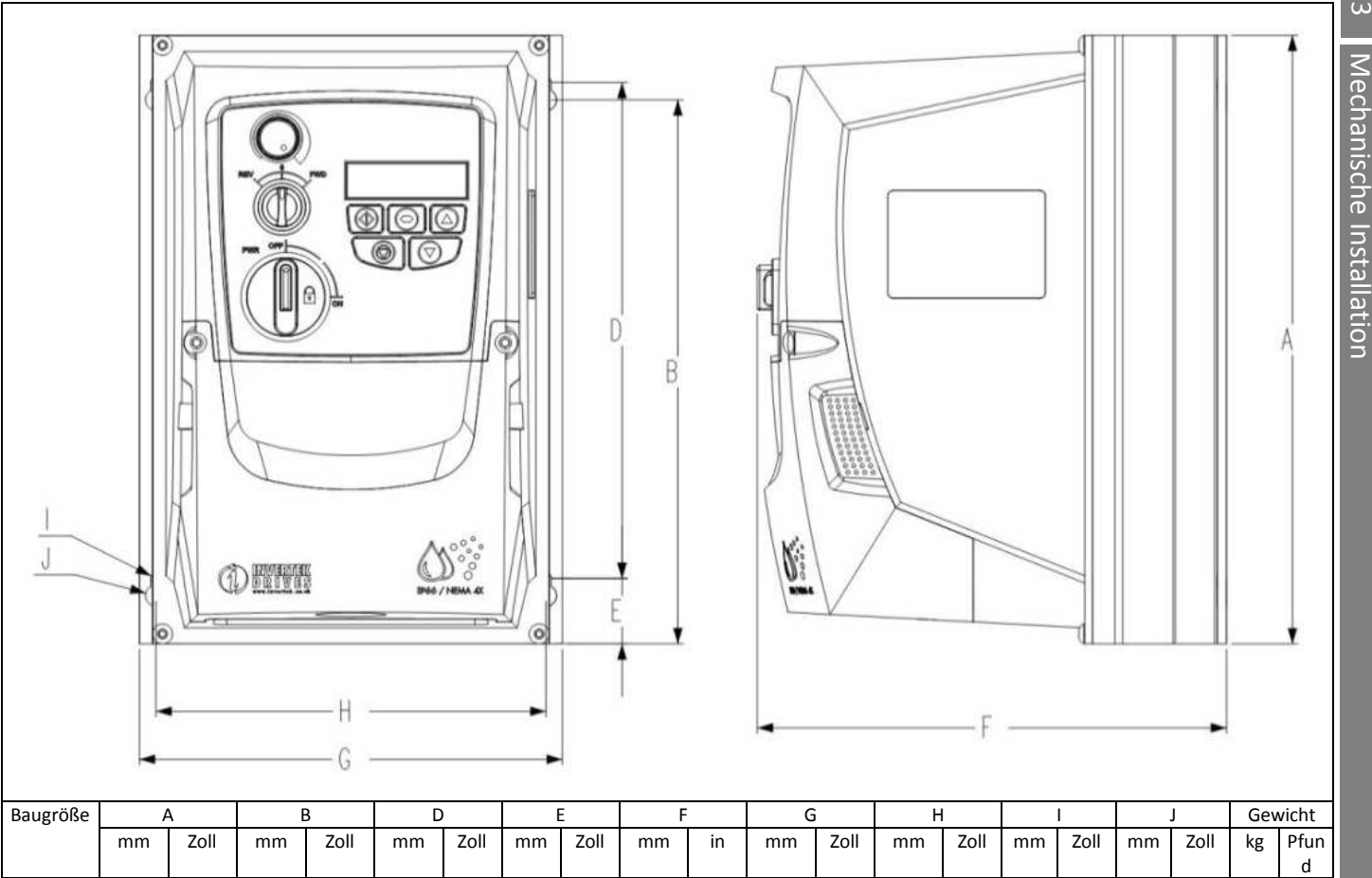

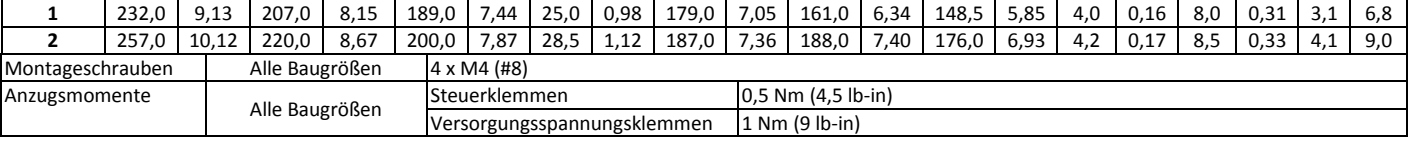

#### **3.6. Leitlinien für die Montage (IP66-Einheiten)**

- Stellen Sie vor der Montage sicher, dass der gewählte Installationsort die unter Abschnitt 9.1 angegebenen Umgebungsbedingungen für den Umrichter erfüllt.
- Der Umrichter ist senkrecht an bzw. auf einer ebenen Oberfläche zu installieren.
- Die in der nachfolgenden Tabelle angegebenen Mindest-Montageabstände sind einzuhalten.
- Installationsort und Befestigungsmittel sollten für das Gewicht der Umrichter geeignet sein.
- Markieren Sie die Bohrlöcher, indem Sie entweder den Umrichter als Schablone oder die o. a. Abmessungen verwenden.
- Zur Einhaltung der Schutzklasse müssen die entsprechenden Kabelverschraubungen verwendet werden. Die Aussparungen für Strom- und Motorkabel sind bereits ins Gehäuse integriert. Die empfohlenen Größen der Kabelverschraubungen finden Sie oben. Aussparungen für Steuerkabel können wie erforderlich gebohrt werden.

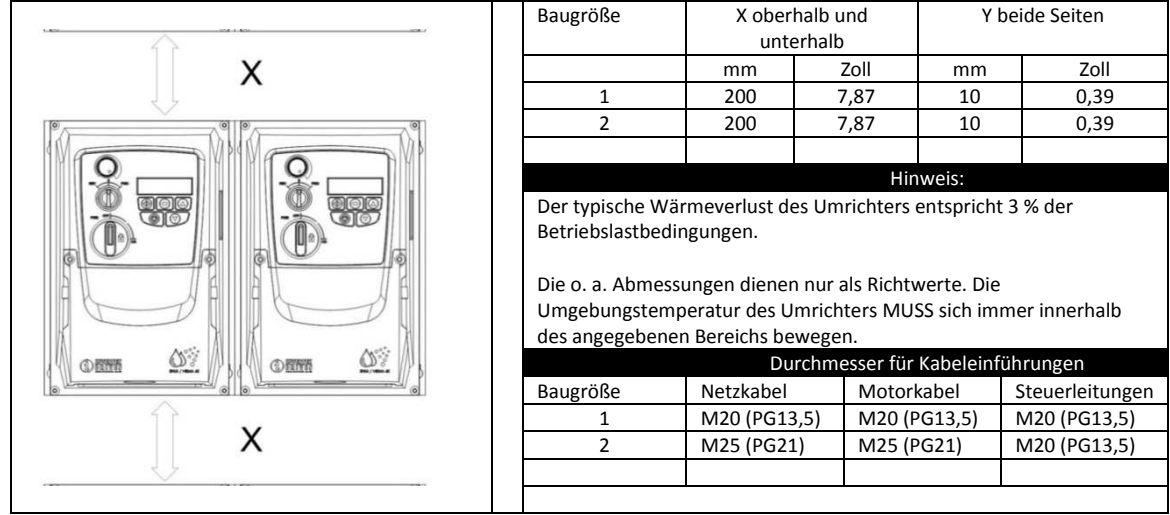

#### **3.7. Durchführungsplatte und Verriegelung**

3

Zur Aufrechterhaltung der entsprechenden IP/NEMA-Schutzart ist ein geeignetes Kabelverschraubungssystem zu verwenden. Die Durchführungsplatte besitzt vorgeformte Löcher für die Kabeldurchführung von Leistungs- und Motoranschlüssen, die geeignet sind für Kabeldurchführungen wie in der folgenden Tabelle dargestellt. Wo zusätzliche Löcher erforderlich sind, können diese in geeigneter Größe gebohrt werden. Bitte bohren Sie vorsichtig, um zu verhindern, dass Bohrspäne/Partikel im Produkt zurückbleiben.

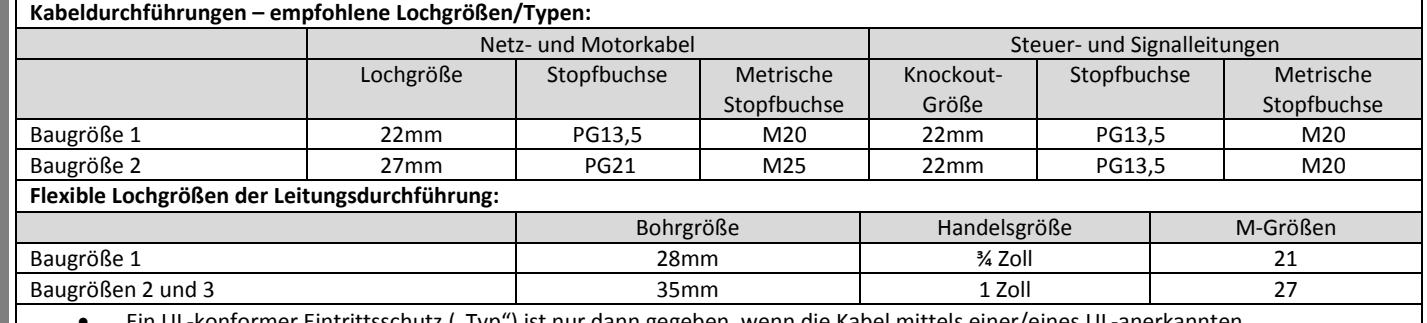

tz ("Typ") ist nur dann gegeben, wenn die Kabel mittels einer/eines UL-anerkannten Durchführbuchse bzw. Einführstutzens für ein flexibles Rohrsystem installiert werden, das den erforderlichen Schutzgrad erfüllt.

• Bei Elektroinstallationsrohrsystemen müssen alle Durchführungen die per NEC vorgeschriebenen Werte aufweisen.

• Nicht für die Installation mit starren Kabelrohrsystemen vorgesehen.

#### **Netztrennschalter-Verriegelung**

Bei den Modellen mit Schalter lässt sich der Netztrennschalter mit Hilfe eines standardmäßigen 20 mm-Vorhängeschlosses in "Off" (Aus)-Stellung verriegeln (Vorhängeschloss nicht im Lieferumfang enthalten).

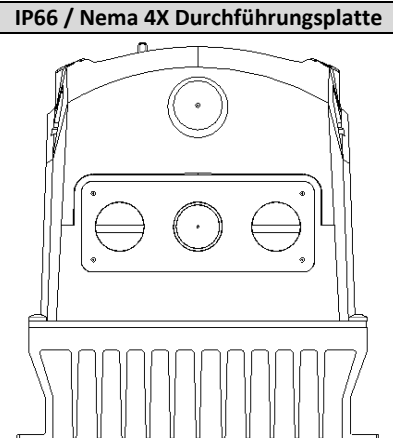

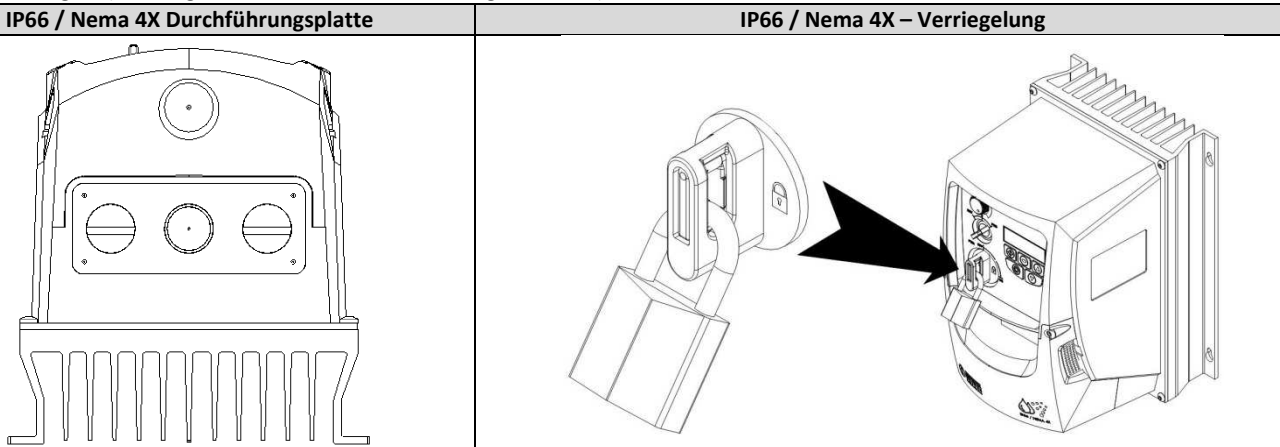

#### **3.8. Entfernen der Klemmenabdeckung**

Für den Zugriff auf die Anschlussklemmen muss die vordere Abdeckung des Umrichters wie dargestellt entfernt werden.

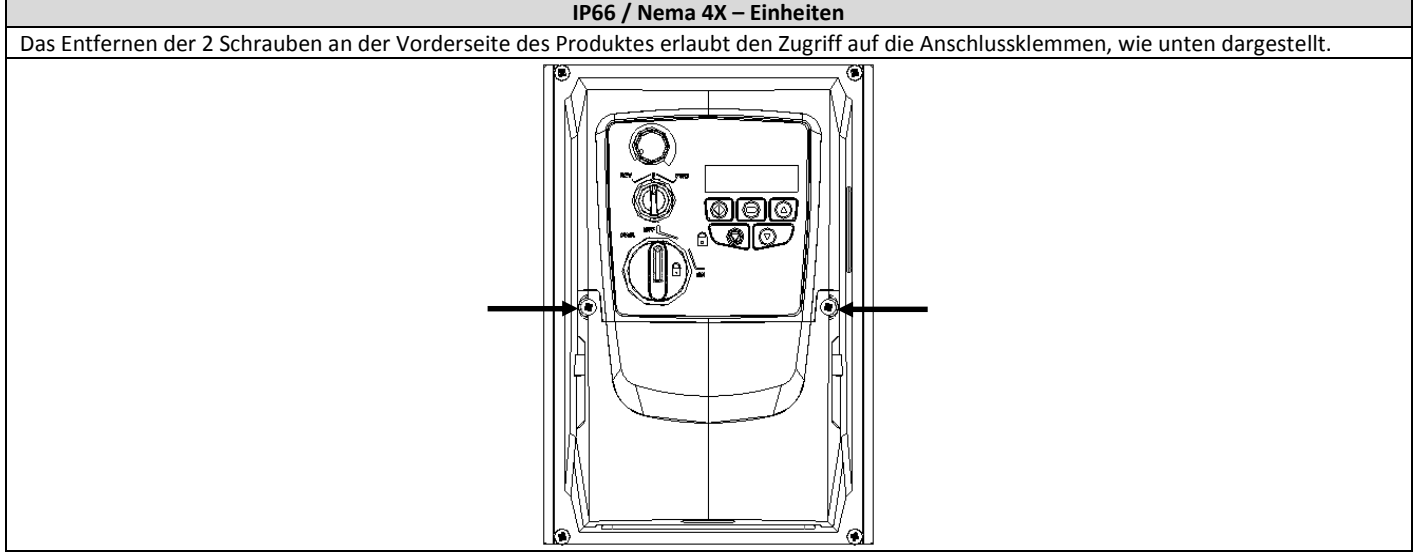

#### **3.9. Routinemäßige Wartung**

Der Umrichter ist in den Routinewartungsplan zu integrieren, um stets optimale Betriebsbedingungen zu gewährleisten. Dazu gehören:

- Die Umgebungstemperatur muss gleich dem oder niedriger als der im Abschnitt "Umgebungsbedingungen" angegebene Wert sein. • Die Lüfter des Kühlkörpers drehen sich ohne Probleme und sind staubfrei.
- Das Gehäuse, in dem der Umrichter installiert ist, sollte frei von Staub und Kondensation sein; des Weiteren sollten die Lüfter und Luftfilter für korrekten Luftstrom überprüft werden.

Außerdem sollten alle elektrischen Verbindungen geprüft werden, um sicherzustellen dass alle Schraubklemmen fest angezogen sind und die Versorgungsleitungen keine Anzeichen von Hitzeschäden aufweisen.

## **4. Leistungsverdrahtung**

#### **4.1. Erdung des Umrichters**

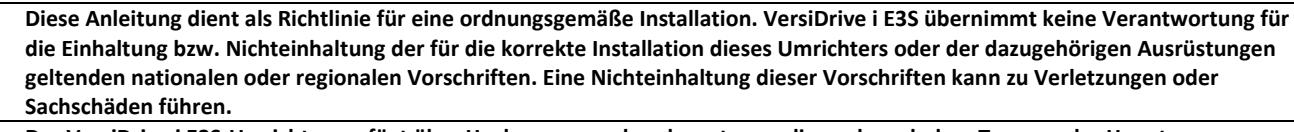

**Der VersiDrive i E3S-Umrichter verfügt über Hochspannungskondensatoren, die auch nach dem Trennen der Hauptversorgung einige Zeit zur Entladung benötigen. Trennen Sie vor dem Beginn jeglicher Arbeiten die Hauptversorgung von den Netzeingängen. Warten Sie dann zehn (10) Minuten, bis sich die Kondensatoren auf sichere Spannungsniveaus entladen haben. Eine Nichtbefolgung dieser Vorsichtsmaßnahme kann schwere Verletzungen oder gar den Tod zur Folge haben. Diese Ausrüstung darf nur von qualifiziertem Fachpersonal installiert, eingestellt und gewartet werden, das mit der Bauweise und dem Betrieb der Ausrüstung sowie den damit verbundenen Gefahren vertraut ist. Bevor Sie fortfahren, lesen Sie diese Anleitung und alle anderen zutreffenden Handbücher sorgfältig durch. Eine Nichtbefolgung dieser Vorsichtsmaßnahme kann schwere Verletzungen oder gar den Tod zur Folge haben.** 

#### **Erdungsrichtlinien**

Die Erdungsklemme jedes VersiDrive i E3S-Umrichters muss einzeln und DIREKT an die Erdungssammelschiene (über den Filter, wenn installiert) angeschlossen werden. Die Erdungsanschlüsse des VersiDrive i E3S-Umrichters dürfen dabei nicht von einem Umrichter zum anderen bzw. zu einem anderen Gerät bzw. von einem solchen ausgehend durchgeschleift werden. Die Erdschleifenimpedanz muss den jeweiligen regionalen Sicherheitsvorschriften entsprechen. Für die Einhaltung der UL-Vorschriften müssen für alle Erdverbindungen UL-gerechte Ringkabelschuhe verwendet werden.

Die Erdung des Umrichters muss mit der Systemerdung verbunden werden. Die Erdungsimpedanz muss den Anforderungen der nationalen und regionalen Sicherheitsrichtlinien und/oder elektrischen Kodizes der Industrie entsprechen. Die Integrität aller Erdverbindungen ist regelmäßig zu prüfen.

#### **Schutzerdung**

Der Querschnitt der Potenzialausgleichsleitung muss für die Netzanschlussleitung dimensioniert sein.

#### **Sicherheitserdung**

Das ist die gemäß Norm erforderliche Sicherheitserdung für den Umrichter. Einer dieser Punkte muss mit Stahl eines benachbarten Gebäudes (Balken, Träger), einem Erdspieß im Boden oder einer Stromschiene verbunden werden. Die Erdungspunkte müssen den Anforderungen der nationalen und regionalen Sicherheitsrichtlinien und/oder elektrischen Kodizes der Industrie entsprechen.

#### **Motorerdung**

Die Motorerdung muss mit einer der Erdungsklemmen des Umrichters verbunden werden.

#### **Erdschlussüberwachung**

Alle Umrichter können einen Ableitstrom gegen Erde verursachen. VersiDrive i E3S-Umrichter wurden gemäß internationalen Normen für den geringstmöglichen Ableitstrom entwickelt. Die Stromstärke hängt dabei von Länge und Typ des Motorkabels, der effektiven Taktfrequenz, den verwendeten Erdungsanschlüssen sowie dem installierten Funkentstörfilter (RFI) ab. Bei Verwendung eines Fehlerstrom-Schutzschalters (FI-Schalter) gelten folgende Bedingungen:-

- Es ist ein Gerät vom Typ B zu verwenden
- Das Gerät muss für den Schutz von Ausrüstungen mit einem Gleichstromanteil im Ableitstrom geeignet sein
- Für jeden VersiDrive i E3S-Umrichter ist ein Fehlerstrom-Schutzschalter zu verwenden

#### **4.2. EMV-Filter trennen**

Umrichter mit EMV-Filter produzieren typischerweise einen höheren Ableitstrom gegen Masse (Erde). Bei Anwendungen, wo eine Fehlerabschaltung auftreten kann, kann der EMV-Filter getrennt werden (nur bei IP20-Einheiten), indem die EMV-Schraube am Produkt vollständig entfernt wird.

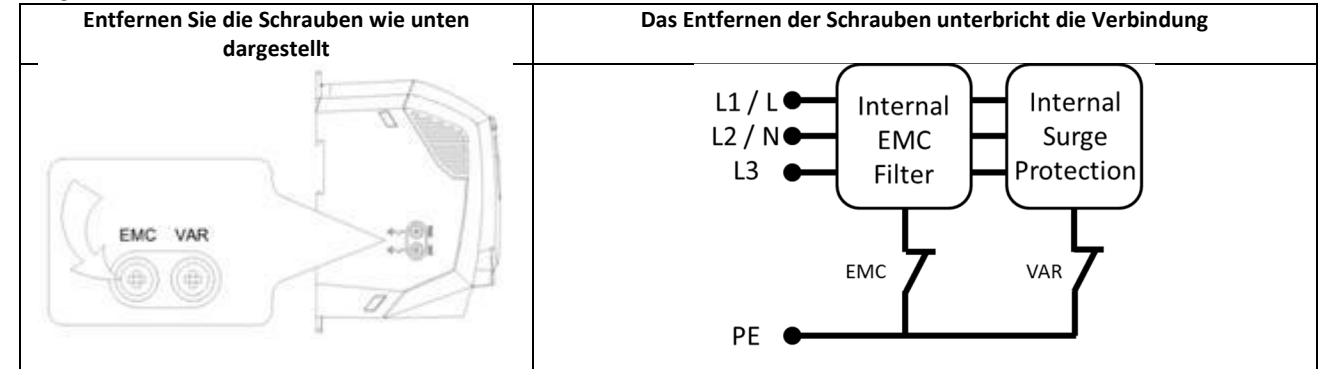

Die VersiDrive i E3S-Produktpalette ist mit Überspannungs-Schutzkomponenten für die Eingangsversorgungsspannung ausgestattet, um den Umrichter gegen Störimpulse der Netzspannung zu schützen, die typischerweise von Blitzschlägen oder Schaltvorgängen von Hochleistungsgeräten an derselben Versorgung ausgehen.

Bei der Durchführung eines HiPot-Tests (Flash) bei einer Installation, in die der Umrichter eingebaut ist, können die Überspannungsschutz-Komponenten den Test fehlschlagen lassen. Um diesen Systemtyp für den HiPot-Test anzupassen, können die Überspannungsschutz-Komponenten durch Entfernen der VAR-Schraube getrennt werden. Nach Abschließen des HiPot-Tests sollte die Schraube ersetzt und der HiPot-Test wiederholt werden. Der Test sollte dann fehlschlagen und somit anzeigen, dass die Überspannungsschutz-Komponenten sich wieder im Stromkreis befinden.

4

#### **Schirmanschluss (Kabelschirm)**

 Die Klemme für die Sicherheitserdung bietet einen Erdungspunkt für die Kabelabschirmung des Motors. Die Kabelabschirmung des Motors, die an diese Klemme angeschlossen ist (Antriebsseite) sollte auch mit dem Motorrahmen (Motorseite) verbunden werden. Verwenden Sie eine Schirmanschluss- oder EMI-Klemme, um die Abschirmung mit dem Schutzleiteranschluss zu verbinden.

#### **4.3. Vorsichtsmaßnahmen bei der Verkabelung**

Schließen Sie den VersiDrive i E3S-Umrichter gemäß den Anweisungen in Abschnitt 4.8 an und stellen Sie sicher, dass die Anschlüsse des Motorklemmenkastens korrekt sind.

#### **4.4. Stromversorgungsanschlüsse**

- Für eine einphasige Versorgung sollte die Stromversorgung an die Klemmen L1/L und L2/N angeschlossen werden.
- Zwecks Einhaltung der CE, C Tick und EMV-Vorschriften verwenden Sie nur geschirmte symmetrische Kabel.
- Gemäß IEC61800-5-1 ist eine ortsfeste Installation mit einer geeigneten Abtrennen Vorrichtung gefordert, die zwischen dem VersiDrive i E3S und der AC-Stromquelle installiert ist. Diese muss den örtlichen Sicherheitsnormen (z. B. in Europa der Maschinenrichtlinie EN60204- 1, Sicherheit von Maschinen) entsprechen.
- Alle Kabel sind entsprechend den örtlichen Vorschriften zu bemessen. Richtlinien zur Dimensionierung sind in Abschnitt 9.2 gegeben.
- Zum Schutz der Verkabelung des Eingangsstromkabels sind gemäß den Daten aus der Nennleistungstabelle in Abschnitt 9.2NennleistungstabelleSicherungen zu installieren. Alle Sicherungen sind entsprechend den örtlichen Vorschriften zu bemessen. Im Allgemeinen sind Sicherungen vom Typ gG (IEC 60269) oder UL-Typ J ausreichend, in manchen Fällen können aber auch solche vom Typ aR erforderlich sein. Die Ansprechzeit der Sicherungen muss unter 0,5 Sekunden liegen.
- Wo es die lokalen Richtlinien erlauben, können anstatt Sicherungen auch Leitungsschutzschalter der Charakteristik B mit gleichen Werten verwendet werden, vorausgesetzt das Schaltvermögen ist für die Installation ausreichend.
- Wird die Versorgungsspannung abgeschaltet, so sind mindestens 30 Sekunden bis zu einem erneuten Einschalten abzuwarten. Nach dem Abschalten der Spannung müssen mindestens 5 Minuten verstreichen, bis die Klemmenabdeckungen oder Anschlüsse entfernt werden dürfen.
- Der maximale zulässige Kurzschlussstrom der VersiDrive i E3S-Versorgungsspannungsklemmen gemäß IEC60439-1 beträgt 100 kA.
- Es wird empfohlen, bei Umrichtern, bei denen die folgenden Umstände auftreten, eine optionale Eingangsdrossel an der Versorgungsleitung zu installieren:
	- o Die eingehende Netzimpedanz ist niedrig oder der Fehlerwert/Kurzschlussstrom ist hoch
	- o Die Versorgung ist anfällig für Einbrüche oder Spannungsabfälle
	- o Bei der Versorgung besteht eine Asymmetrie (dreiphasige Umrichter)
	- o Die Leistungsversorgung des Umrichters erfolgt über Stromschiene oder Bürstenapparat (üblicherweise Brückenkran).
- Bei allen anderen Installationen wird eine Eingangsdrossel empfohlen, um den Schutz des Umrichters gegen Netzstromausfälle sicherzustellen. Teilenummern sind in der Tabelle dargestellt.

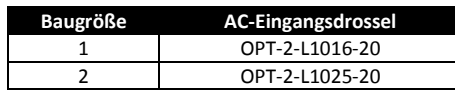

## **4.5. Anschluss von Umrichter und Motor**

- Im Gegensatz zum Betrieb direkt über das Versorgungsnetz erzeugen Frequenzumrichter am Motor standesgemäß schnell schaltende Ausgangsspannungen (PWM). Für Motoren, die für den Betrieb mit drehzahlvariablen Antrieben gewickelt wurden, sind keine weiteren vorbeugenden Maßnahmen zu treffen. Falls jedoch die Qualität der Isolierung unbekannt sein sollte, ist der Hersteller des Motors zu kontaktieren, da eventuell vorbeugende Maßnahmen notwendig sind.
- Der Motor ist über ein geeignetes Drei-oder Vierleiterkabel an die Klemmen U, V und W des VersiDrive i E3S Umrichters anzuschließen. Bei Verwendung eines Dreileiterkabels, bei dem die Schirmung als Erdleiter funktioniert, muss dieser mindestens den gleichen Querschnitt aufweisen wie der Phasenleiter, wenn er aus dem gleichen Material besteht. Wenn Vierleiterkabel verwendet werden, muss der Erdleiter mindestens den Querschnitt der Phasenleiter besitzen und aus dem gleichen Material bestehen.
- Die Motorerdung muss mit einer der Erdungsklemmen des Umrichters verbunden werden.
- Zwecks Erfüllung der europäischen EMV-Vorschriften ist ein geeignetes geschirmtes Kabel zu verwenden. Als Mindestanforderung gelten geflochtene oder verdrillte geschirmte Kabel, bei denen die Abschirmung mindestens 85 % der Kabeloberfläche abdeckt und die eine niedrige HF-Signalimpedanz besitzen. Eine Installation in einem geeigneten Stahl- oder Kupferrohr ist ebenfalls zulässig.
- Der Kabelschirm sollte mittels einer EMV-gerechten Verschraubung am Motor angeschlossen werden, um eine großflächige Verbindung zum Motorgehäuse herzustellen.
- Wird der Umrichter in einem Stahl-Schaltschrank eingebaut, muss der Kabelschirm mit geeigneten Klammern oder Verschraubungen direkt auf der Montageplatte und so nahe wie möglich am Umrichter befestigt werden.
- Bei IP66-Umrichtern verbinden Sie die Abschirmung des Motorkabels mit der internen Erdungsklemme.

#### **4.6. Thermischer Motorüberlastschutz**

#### **4.6.1. Interner thermischer Überlastschutz**

Der Umrichter besitzt eine interne Schutzfunktion gegen thermische Motorüberlast; Übersteigt der Wert über einen bestimmten Zeitraum 100 % des in P-08 festgelegten Parameters (z. B. 150 % für 60 Sek.), kommt es zu einer Fehlerabschaltung und der Meldung "I.t-trP".

#### **4.6.2. Motorthermistoranschluss**

Wird ein Motorthermistor verwendet, sollte der Anschluss folgendermaßen durchgeführt werden:-

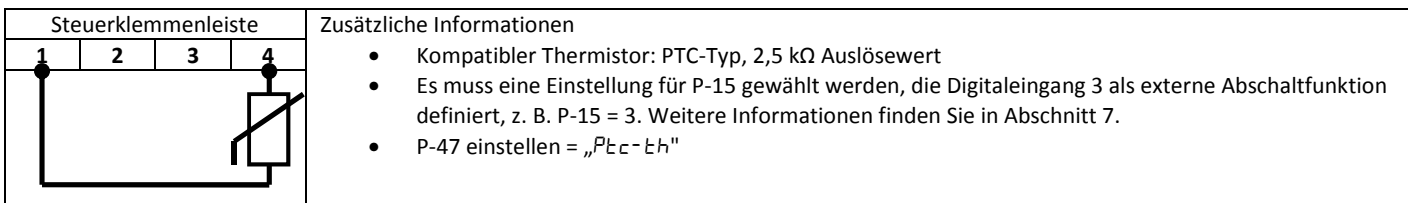

#### **4.7. Steuerklemmenanschluss**

- Alle analogen Signalkabel sollten geschirmt sein. Es werden deshalb verdrillte Leiterpaare empfohlen.
- Alle Strom- und Steuerkabel sind, wo möglich, getrennt und in keinem Fall parallel zu verlegen.
- Für Signalpegel verschiedener Spannungen, z. B. 24 V DC und 110 V AC, sollte nicht das gleiche Kabel verwendet werden.
- Das maximale Anzugsdrehmoment für Steuerklemmen beträgt 0,5 Nm.
- Durchmesser für die Kabeleinführung der Steuerleitung: 0,05 2,5 mm<sup>2</sup>/30 12 AWG.

#### **4.8. Schaltbild**

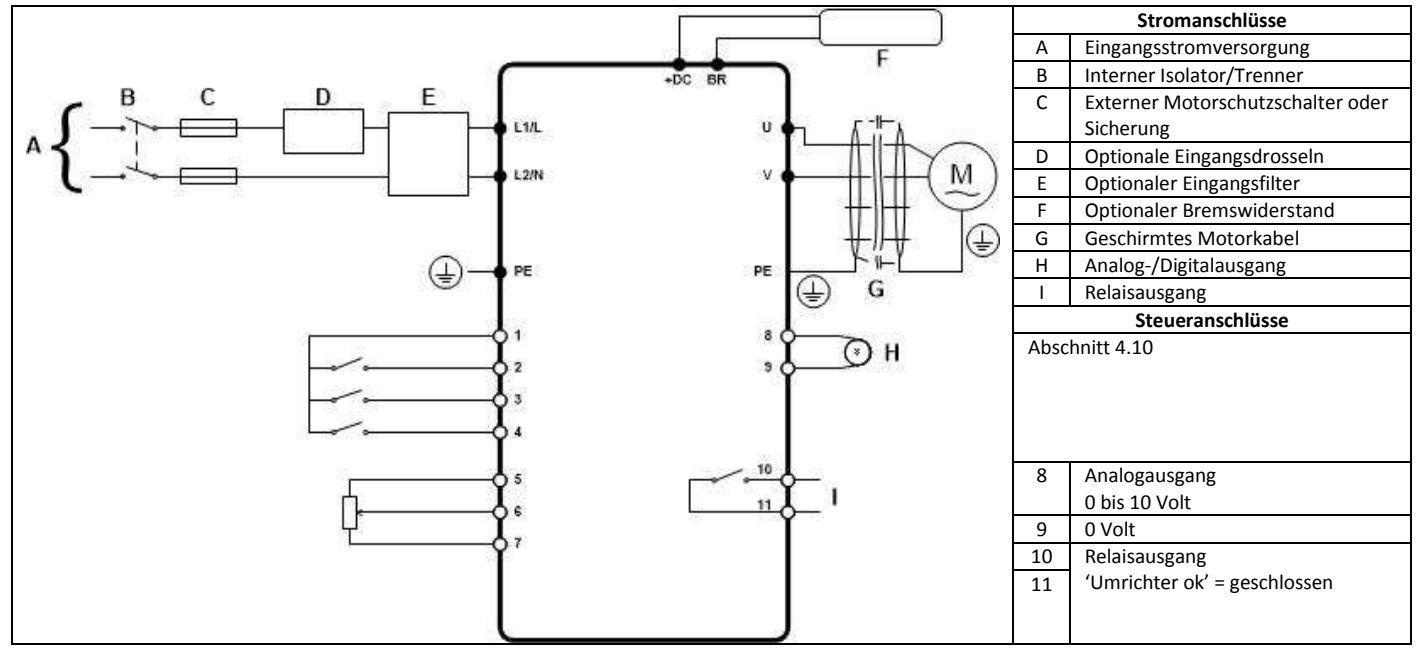

 $\overline{4}$ 

Leistungsverdrahtung

Leistungsverdrahtung

#### **4.9. Verwendung des Rückwärtslauf/0/Vorwärtslauf-Wahlschalters (nur geschaltete Version)**

Durch Anpassung der Parametereinstellungen kann der VersiDrive i E3S für verschiedene Anwendungen.

Dies könnte üblicherweise für Hand/aus/Auto-Anwendungen (auch bekannt als Lokal-/Fernsteuerung) für die HLK- und Pumpenindustrie der Fall sein.

#### **Hinweis: Der Vorwärts-/Rückwärtsbetrieb von einphasigen Motoren ist nicht möglich**

4

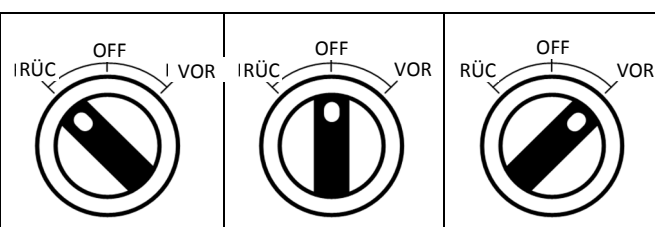

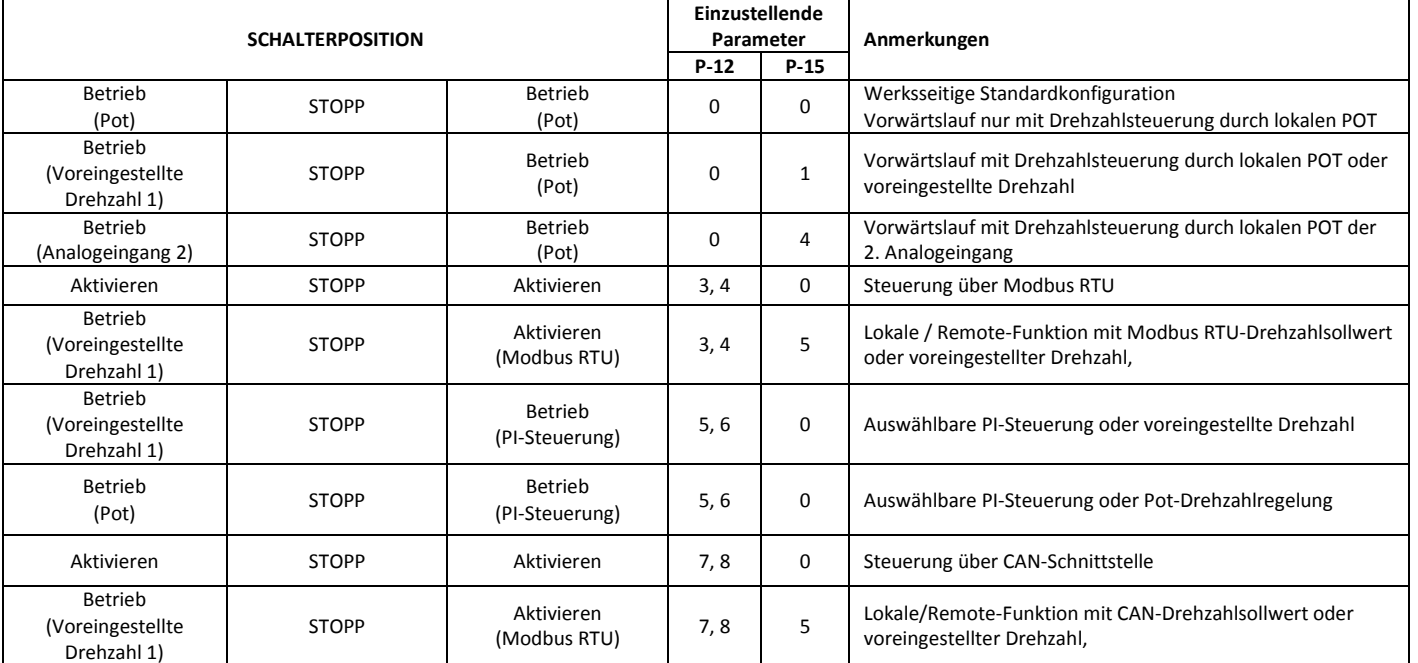

HINWEIS Um den Parameter P-15 anpassen zu können, muss der erweiterte Menüzugriff in P-14 eingestellt werden (Standardwert ist 101)

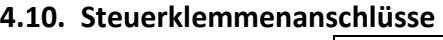

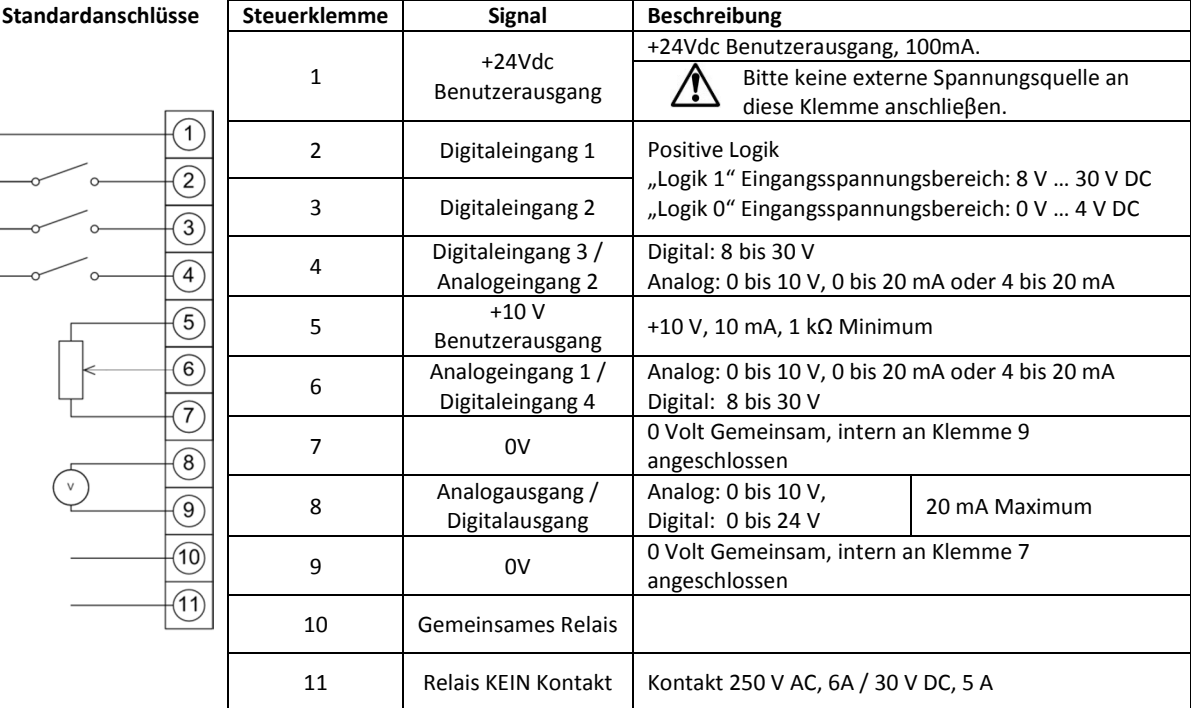

## **5. Betrieb**

## **5.1. Verwalten des Tastenfeldes**

Die Konfiguration des Umrichters bzw. die Überwachung seines Betriebs erfolgt über die Tastatur bzw. das Display.

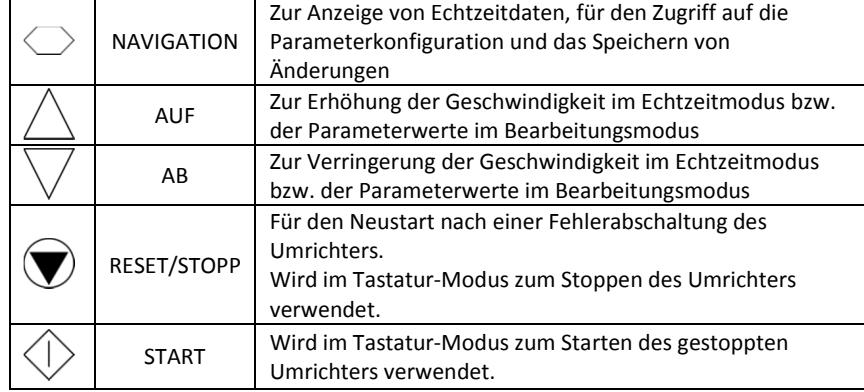

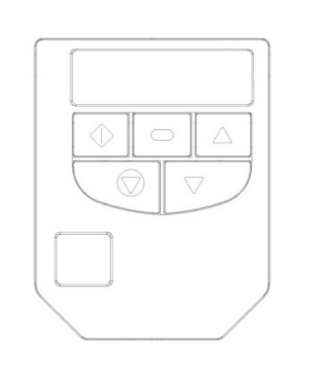

ū

Betrieb

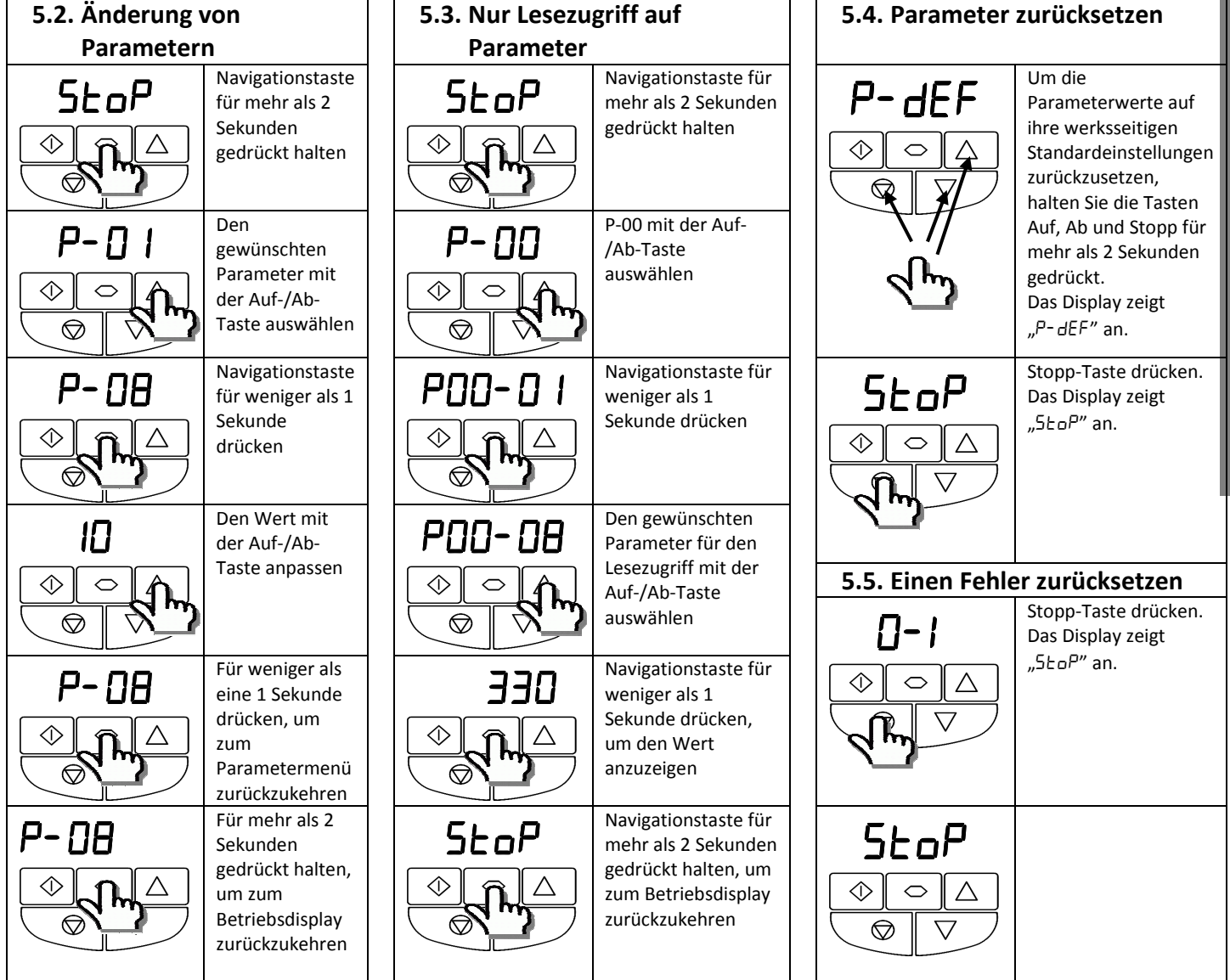

## **6. Parameter**

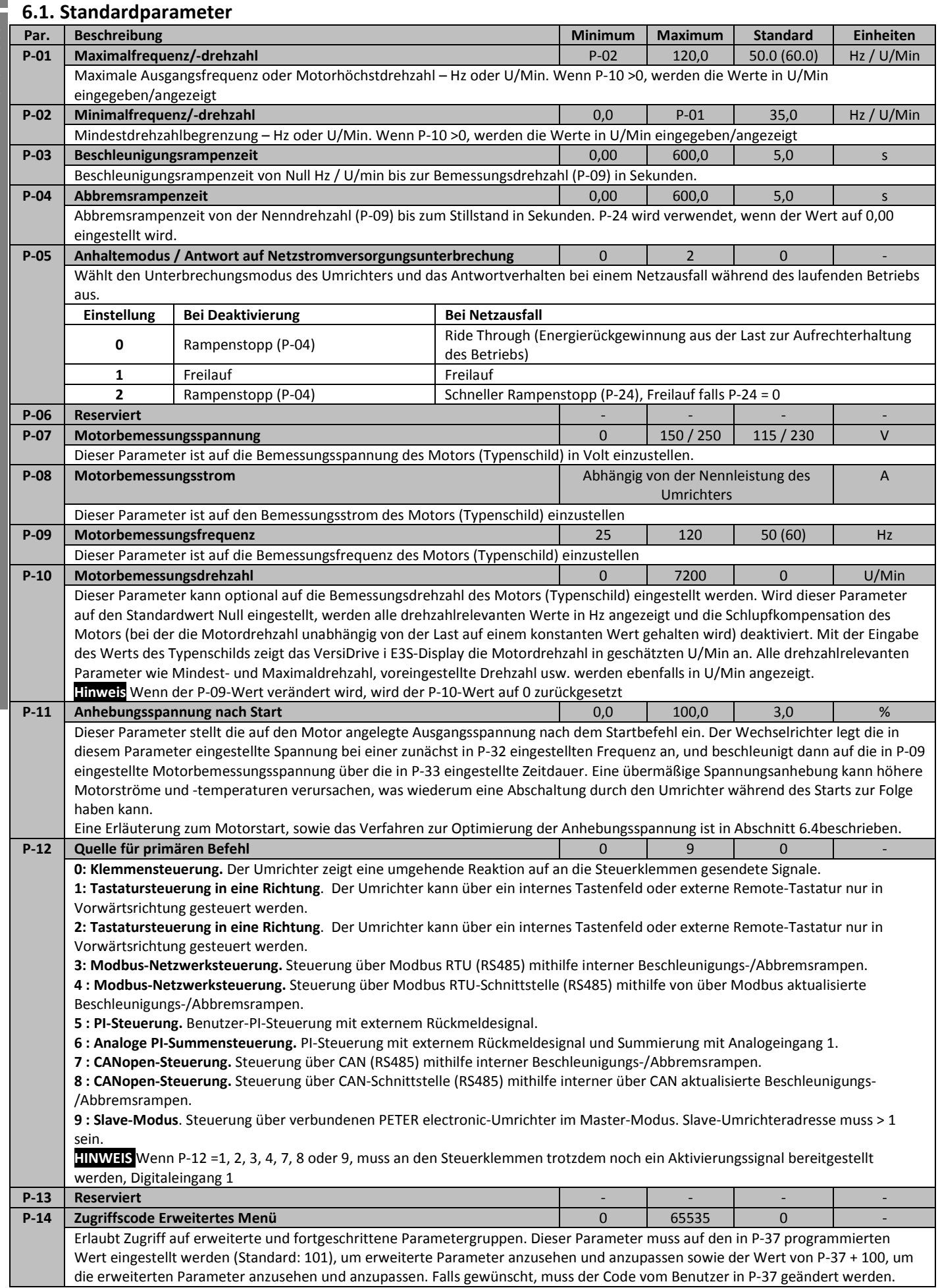

## **6.2. Erweiterte Parameter**

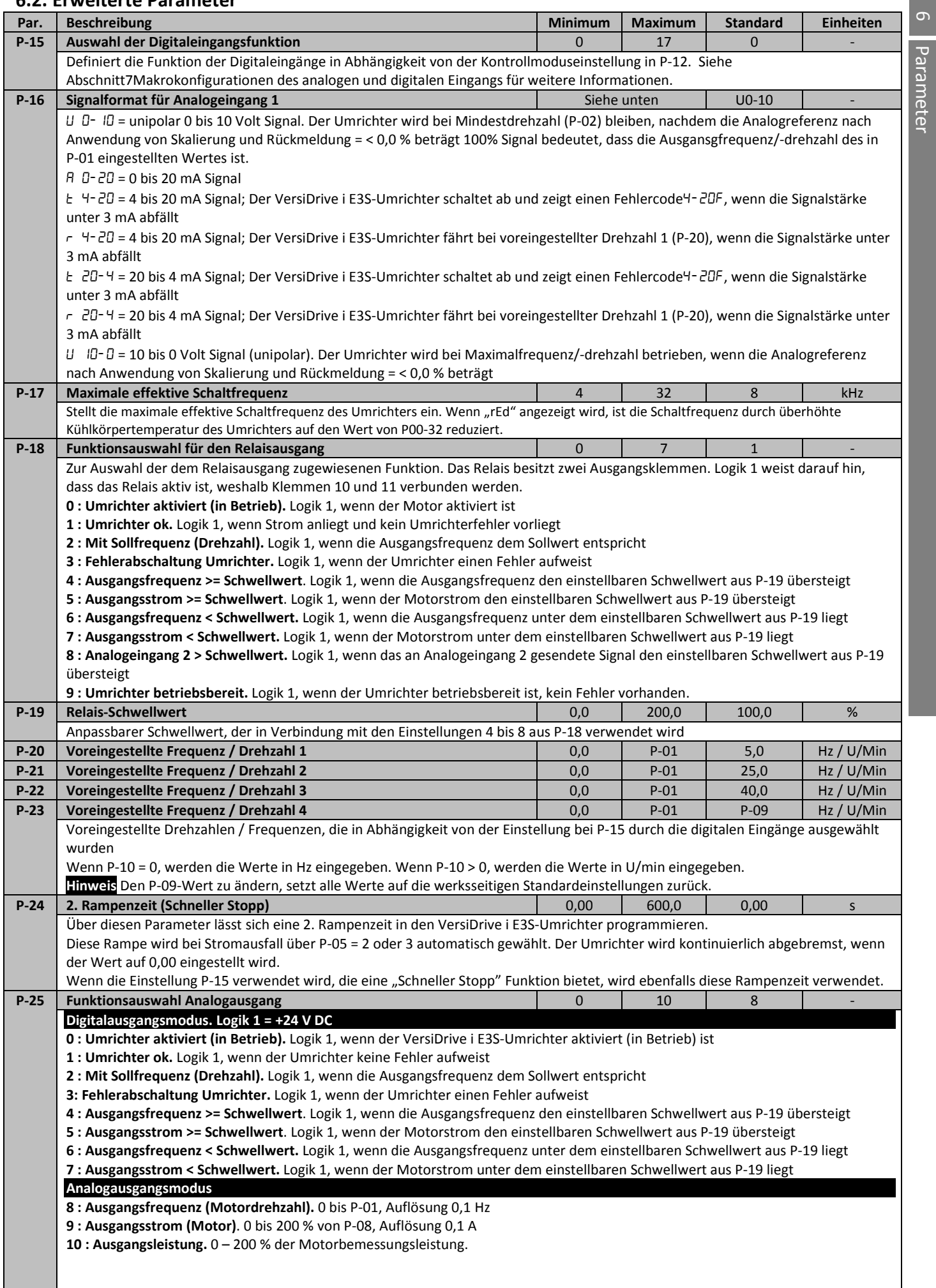

Parameter

VersiDrive i E3S 1Ph-Ausgang Benutzer-Bedienungsanleitung Revision 1.00

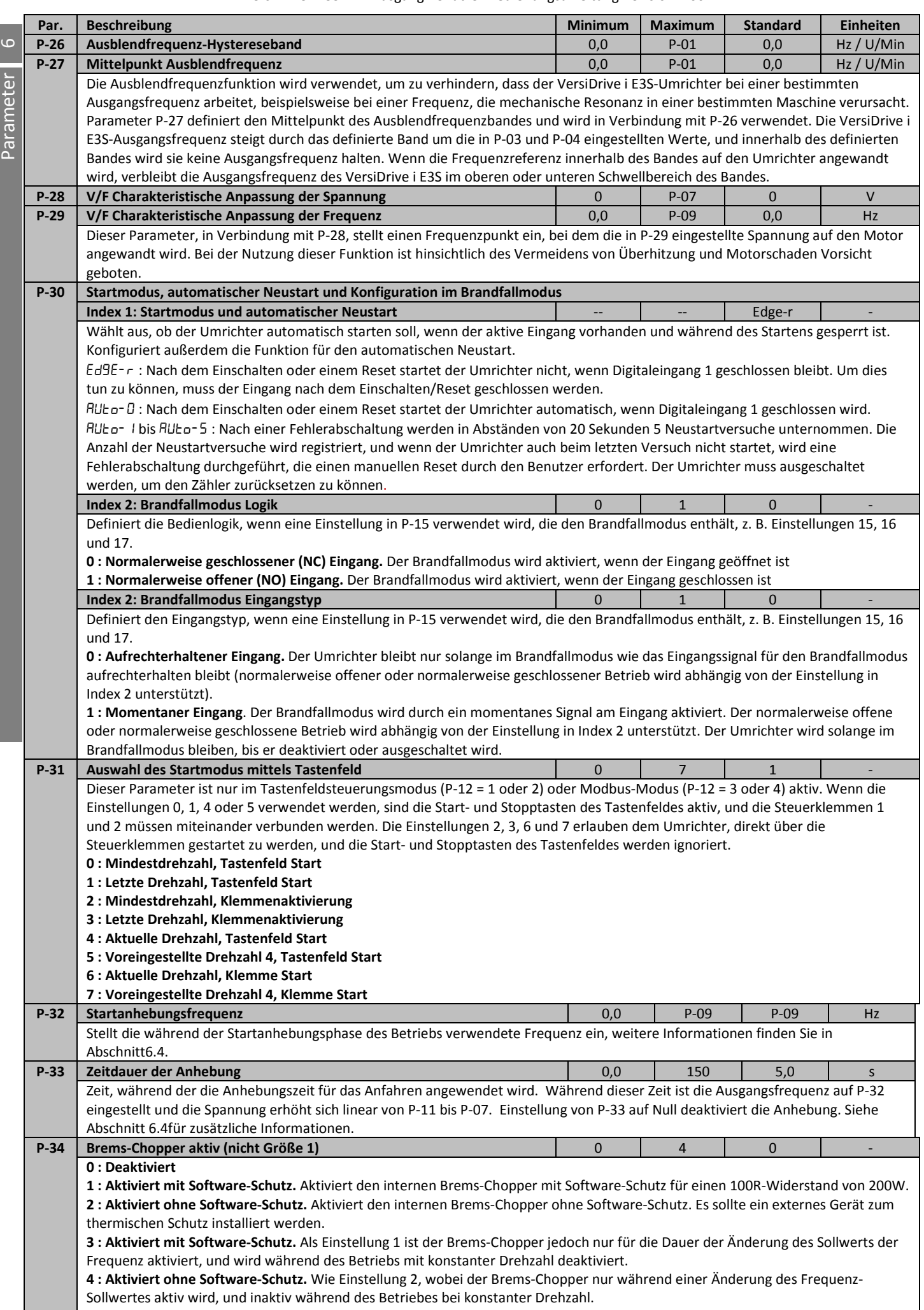

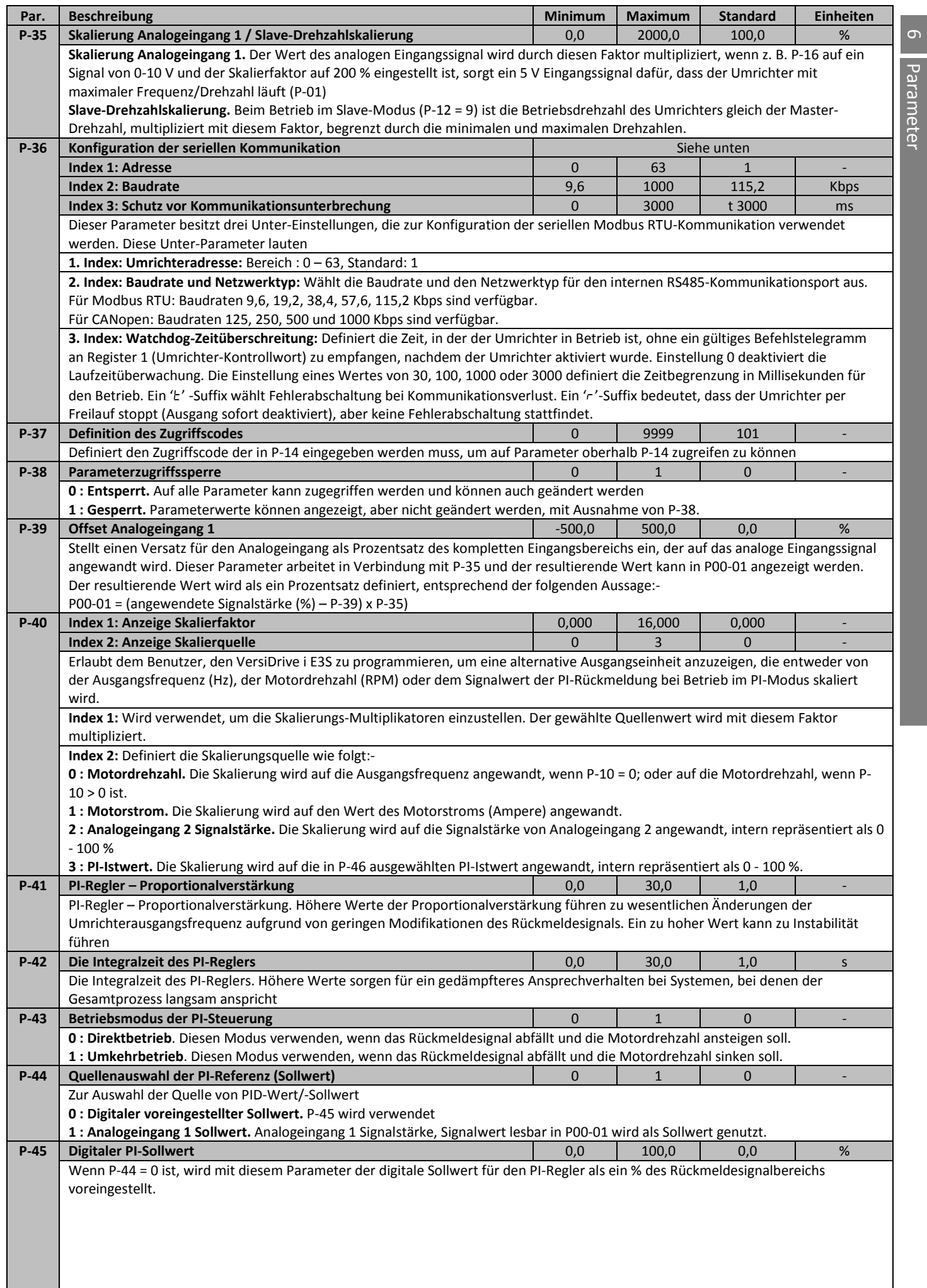

Parameter

VersiDrive i E3S 1Ph-Ausgang Benutzer-Bedienungsanleitung Revision 1.00

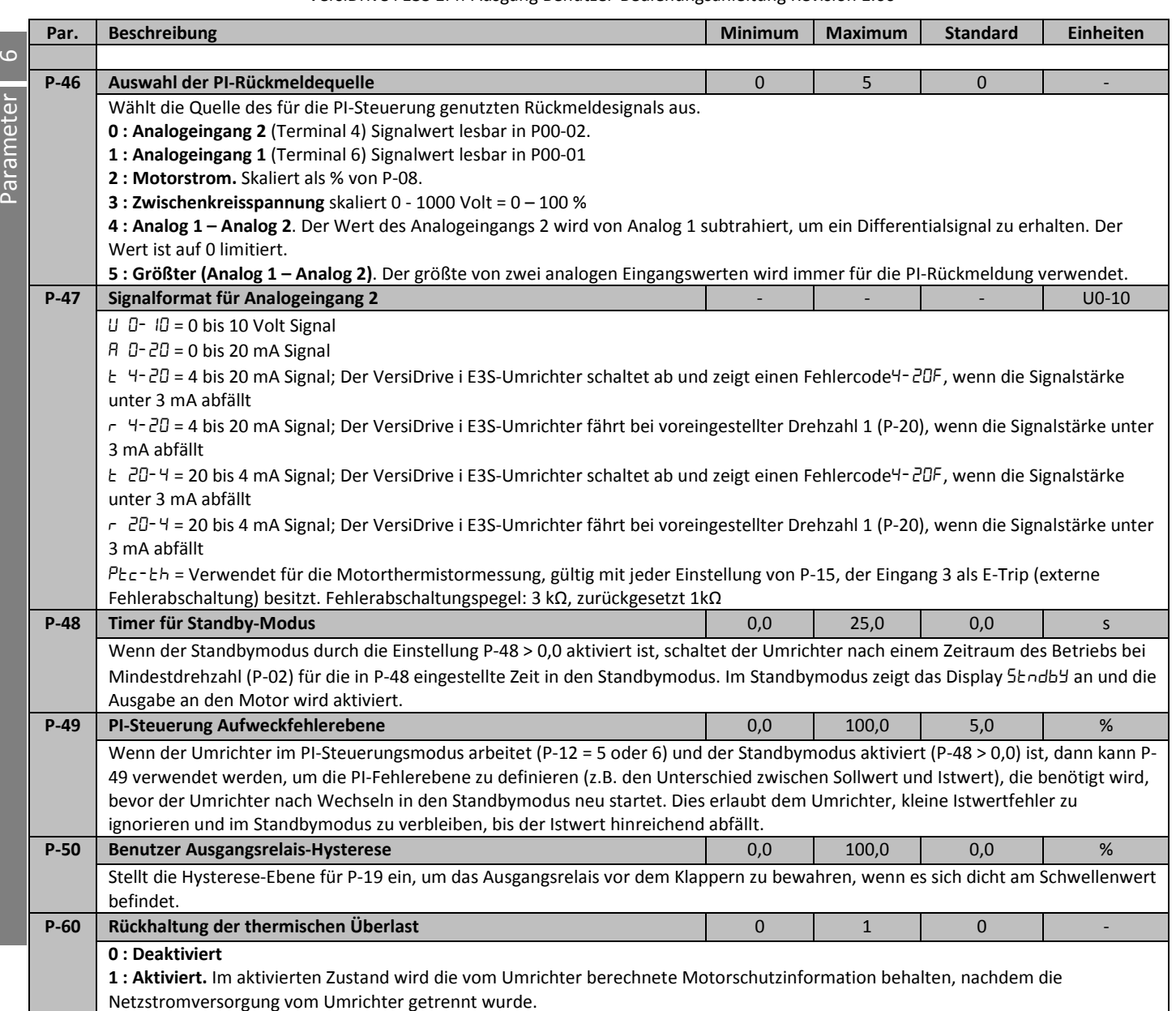

# 6 Parameter Parameter

## **6.3. P-00 "Nur lesen"-Parameter**

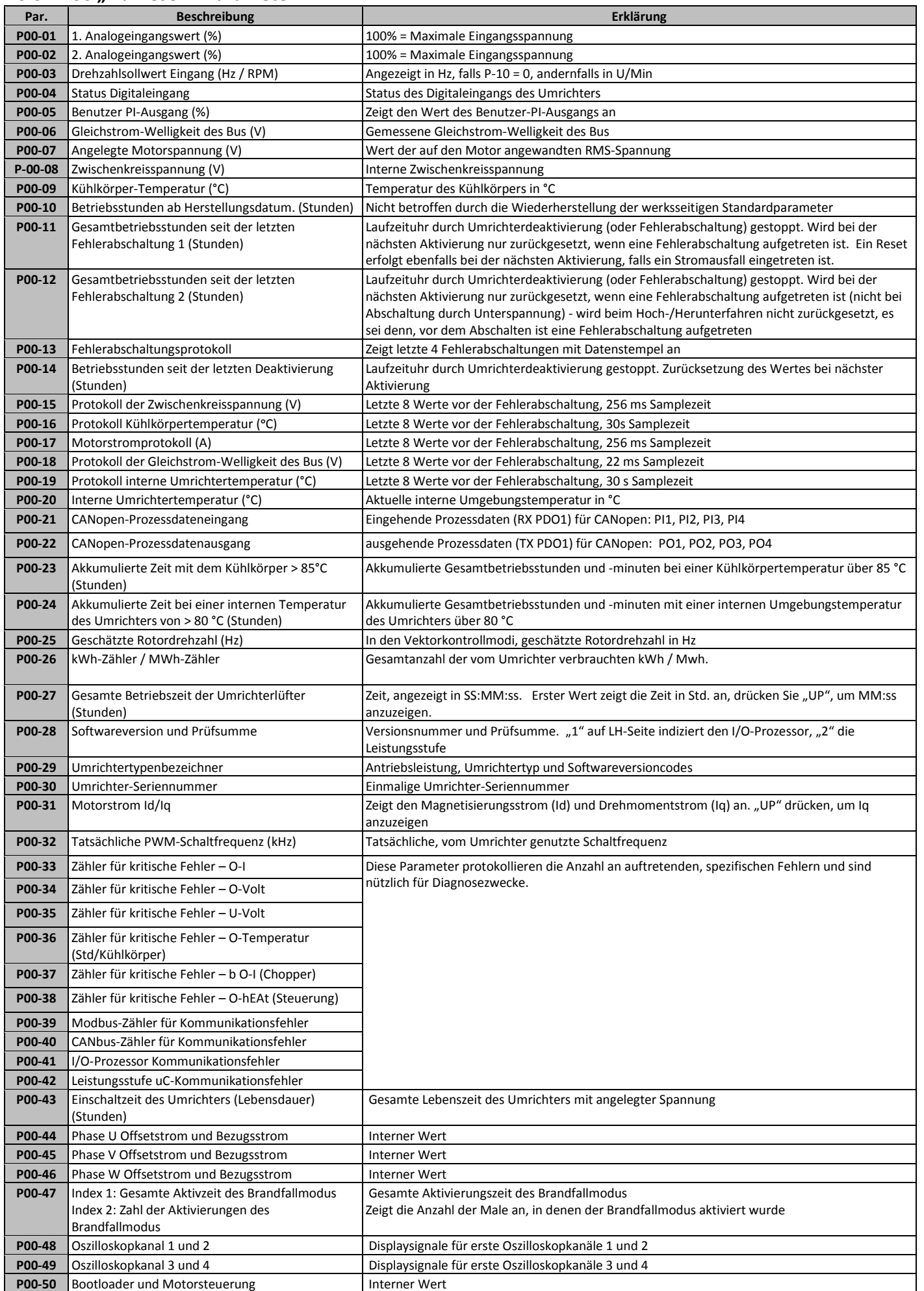

#### 6.4. **6.4. Einphasige Motorsteuerung - Anhebungsstartzyklus**

Um eine verlässliche Methode zum Starten des Motors zu bieten, wird eine spezielle Technik angewendet. Der Motor wird sofort bei Nennfrequenz gestartet, während die Spannung aus der anfänglichen Anhebungsspannung (in P-11 eingestellt) auf die Motorbemessungsspannung (in P-07 eingestellt) über die Zeitdauer der Anhebung (in P-33 eingestellt) hochgefahren wird. Nach der anfänglichen Anhebungszeit beginnt der Umrichter dann, die Ausgangsfrequenz und die Drehzahl des Motors zu steuern. Die untenstehenden Graphiken zeigen, wie dieser Vorgang funktioniert.

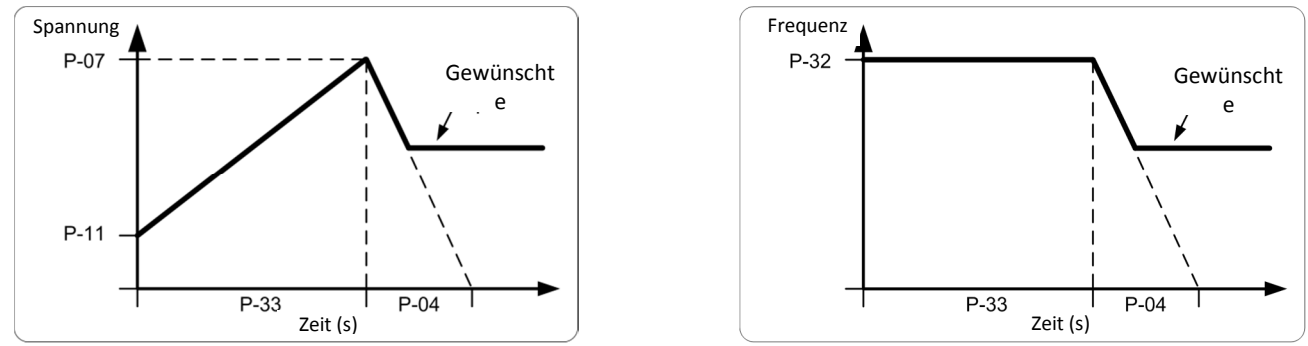

Um einen verlässlichen Start zu erreichen und das Startverfahren zu optimieren, kann die folgende Methode angewendet werden:

- 1. Der Motor muss ordnungsgemäβ an den Umrichter angeschlossen sein und betriebssicher sein, bevor diese Methode angewendet werden kann.
- 2. Stellen Sie sicher, dass die Motorbemessungsspannung (P-07) und der Motorbemessungsstrom (P-08) korrekt in die Parameter des Umrichters porgrammiert sind.
- 3. Wählen Sie den erweiterten Parameterzugriff durch die Einstellung P-14 = 101.
- 4. Stellen Sie die Zeitdauer der Anhebung P-33 auf den maximal zulässigen Wert von 150 Sekunden ein.
- 5. Starten Sie den Umrichter und lassen Sie sich den Motorstrom anzeigen (drücken Sie die Taste "Navigation" solange, bis das Display "A **x.x"** zeigt, wobei x der Motorstrom ist).
- 6. Überprüfen Sie den aktuellen Wert verglichen mit dem Motorbemessungsstrom 3 bis 5 Sekunden lang nach dem Start des Umrichters.
	- a. Wenn der angezeigte Strom weniger als 80% des Motorbemessungsstroms beträgt
		- i. Stoppen Sie den Umrichter
			- ii. Erhöhen Sie P-11
		- iii. Wiederholen Sie ab Schritt 5
	- b. Wenn der angezeigte Strom mehr als 90% des Motorbemessungsstroms beträgt
		- i. Stoppen Sie den Umrichter
		- ii. Reduzieren Sie P-11
		- iii. Wiederholen Sie ab Schritt 5
- 7. Wenn die Anhebungsspannung richtig eingestellt ist, sollte diese etwa 3 bis 5 Sekunden nach der Aktivierung des Umrichters 80 90% des Motorbemessungsstroms liefern.
- 8. Jetzt kann die Zeitdauer der Anhebung reduziert werden, damit diese mit der tatsächlichen Zeit, die zum Starten des Motor benötigt wird, übereinstimmt. Das einfachste Methode besteht darin, zunächst die Anhebung in groβen Schritten zu reduzieren und das Motorverhalten beim Starten des Umrichters zu überwachen. Die ideale Anhebungszeit ist ein paar Sekunden länger als erforderlich, um den Motor auf die volle Drehzahl zu bringen.

Wenn man diesem Verfahren anwendet, kann der Startparameter des Motors verlässlich ohne übermäβigen Anlaufstrom optimiert werden.

 $\cup$ 

# **7. Makrokonfigurationen des analogen und digitalen Eingangs**

## **7.1. Überblick**

Der VersiDrive i E3S nutzt einen Makro-Ansatz, um die Konfiguration der analogen und digitalen Eingänge zu vereinfachen. Es gibt zwei Hauptparameter, welche die Eingangsfunktionen und das Umrichterverhalten bestimmen:-

• **P-12** – Wählt die Hauptsteuerquelle des Umrichters aus und bestimmt, wie die Ausgangsfrequenz des Umrichters primär gesteuert wird. • **P-15** – Weist den analogen und digitalen Eingängen die Makrofunktionen zu.

Zusätzliche Parameter können dann verwendet werden, um die Einstellungen weiter anzupassen, z. B.

- **P-16**  Wird verwendet, um das Format des analogen Signals auszuwählen, das mit dem Analogeingang 1 verbunden wird, z. B. 0 10 Volt, 4 - 20 mA
- **P-20 P-23** Voreingestellte Drehzahlparameter, die durch die Digitaleingänge ausgewählt werden können
- **P-30** Bestimmt, ob der Antrieb automatisch nach dem Einschalten starten soll, wenn der aktive Eingang vorhanden ist
- **P-31**  Wenn der Tastenfeldmodus aktiviert ist, bestimmt dieser bei welcher Ausgangsfrequenz/Drehzahl der Umrichter nach dem Aktivierungsbefehl starten soll und auch ob dafür die Start-Taste auf dem Tastenfeld gedrückt werden muss oder ob der aktive Eingang allein den Umrichter startet
- **P-47**  Wird verwendet, um das Format des analogen Signals zu auszuwählen, das mit dem Analogeingang 2 verbunden wird, z. B. 0 10 Volt, 4 - 20 mA

Die Tabellen untern bieten einen Überblick über die Funktionen jeder Klemmenmakrofunktion sowie ein vereinfachtes Anschlussdiagramm für jede.

#### **7.2. Makrofunktionen Führungsschlüssel**

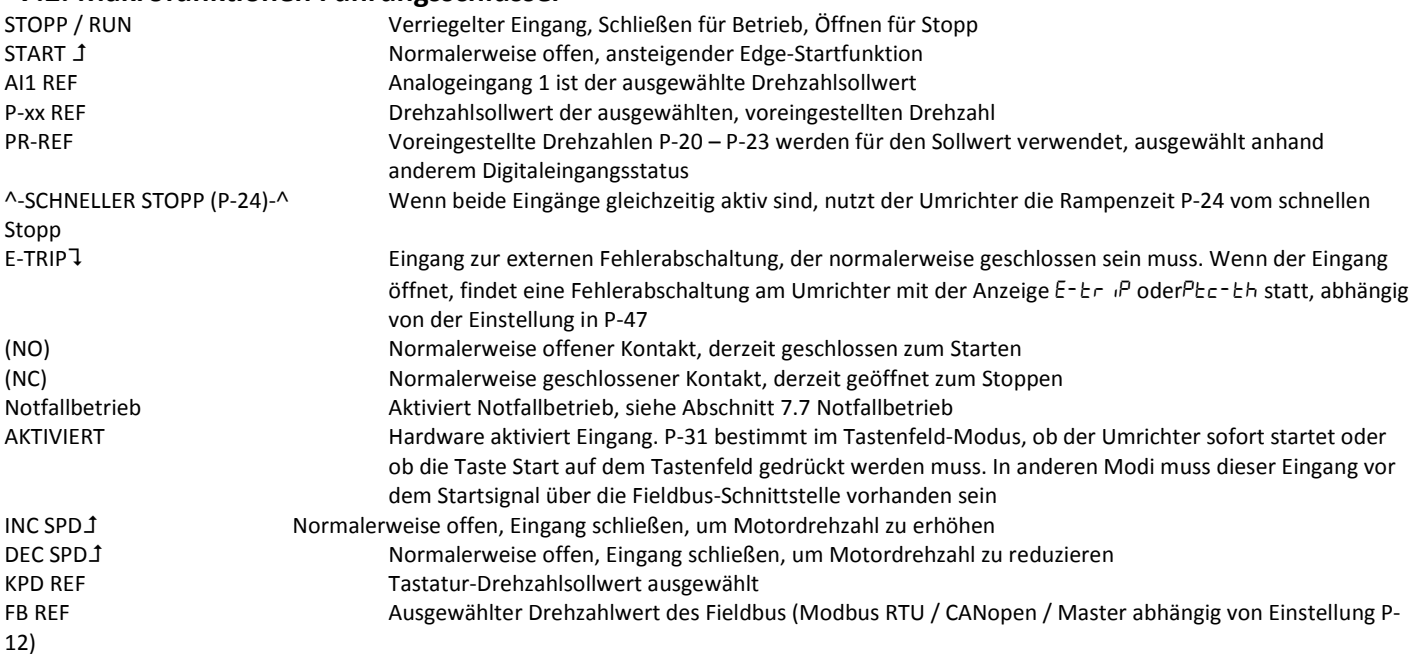

## **7.3. Makrofunktionen - Klemmenmodus (P-12 = 0)**

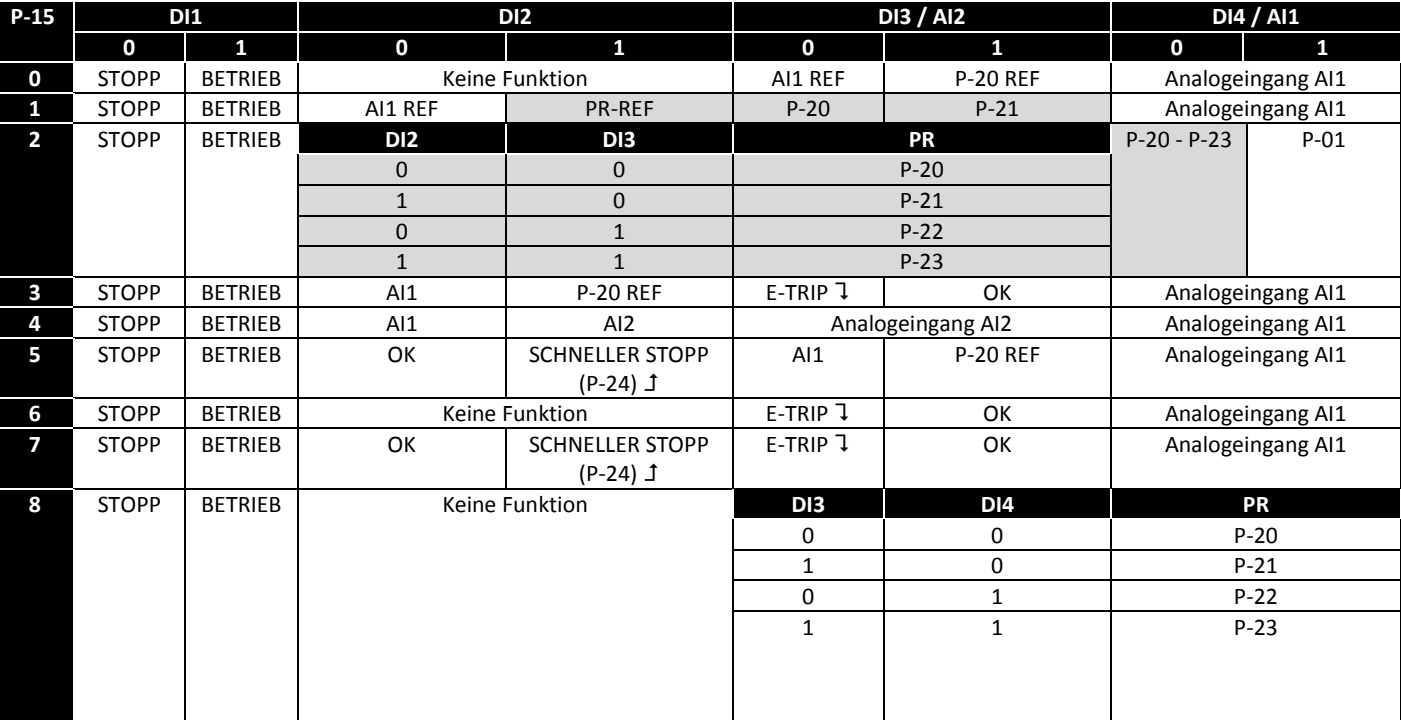

**P-15 DI1 DI2 DI3 / AI2 DI4 / AI1** 

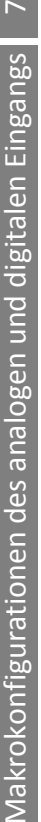

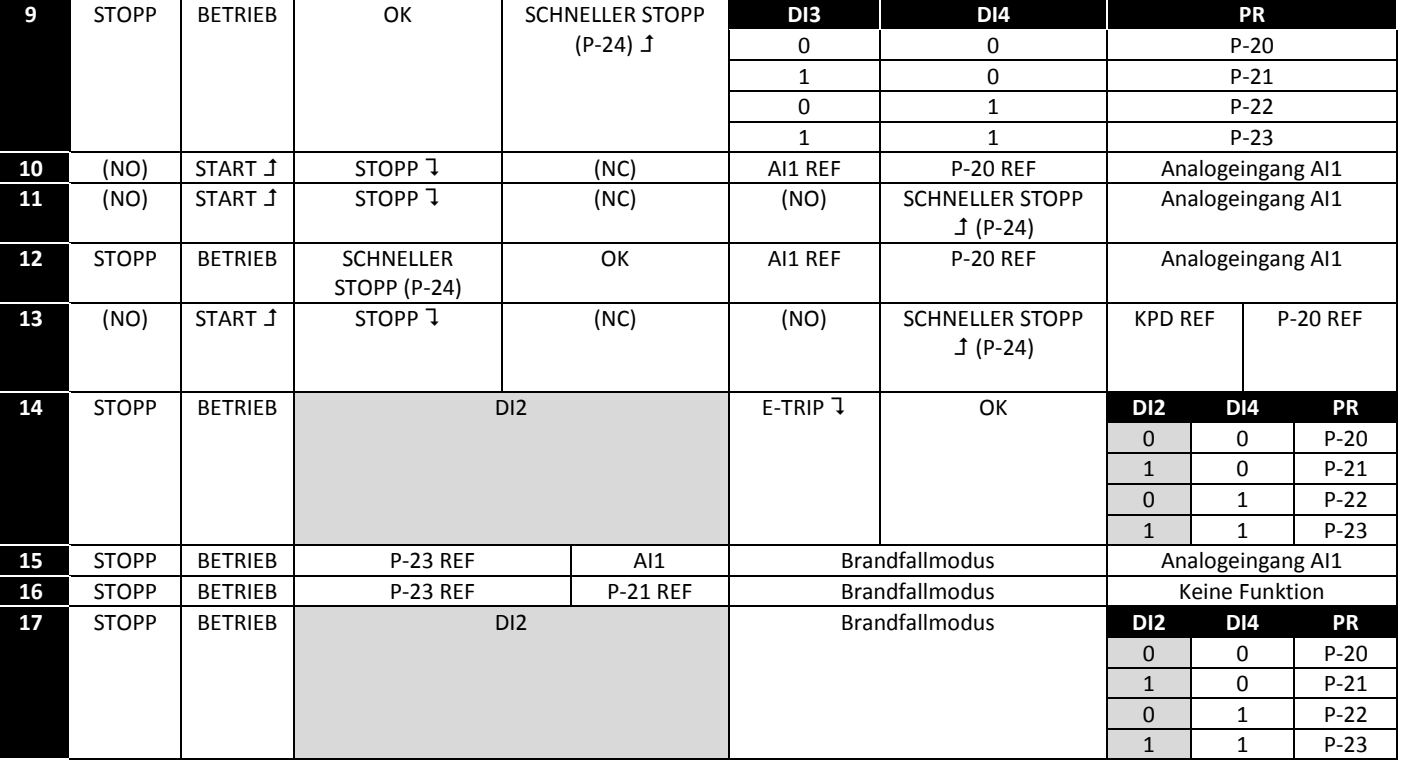

## **7.4. Makrofunktionen - Tastenfeldmodus (P-12 = 1 oder 2)**

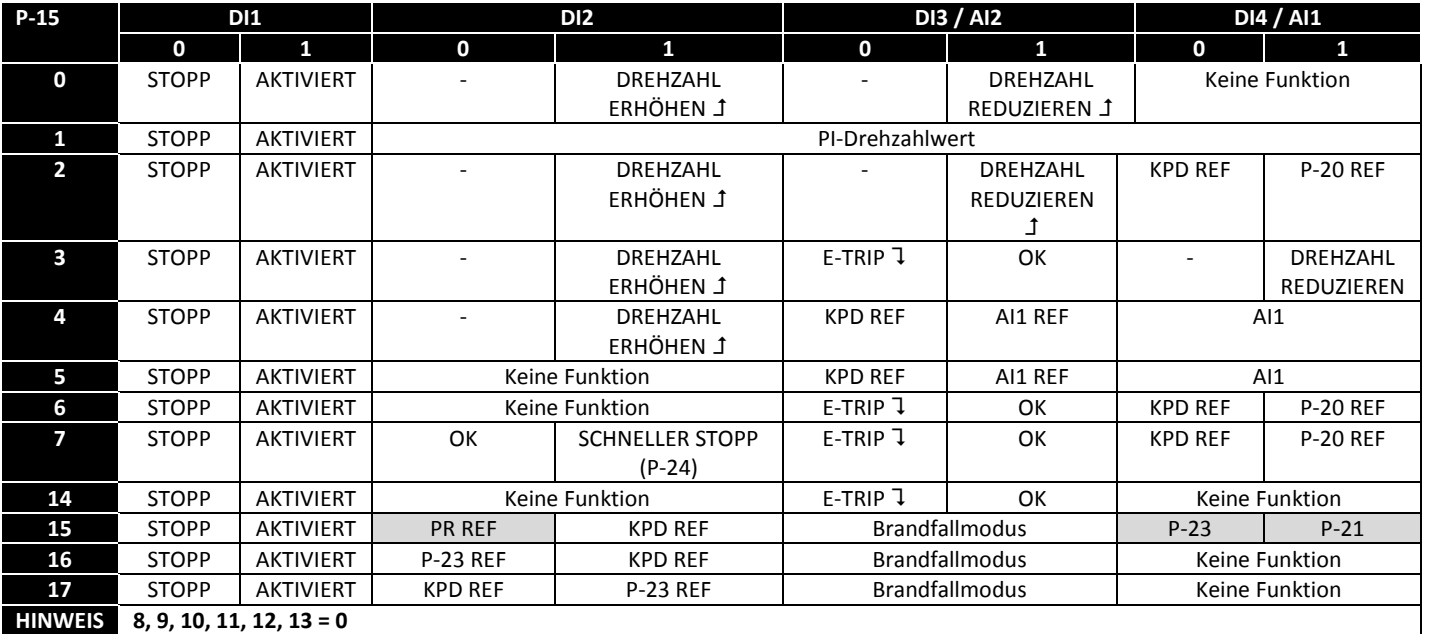

Wenn P-12 = 1 oder 2, siehe P-31 zum Starten der Steuerung

**7.5. Makrofunktionen - Fieldbus-Steuerungsmodus (P-12 = 3, 4, 7, 8 oder 9)** 

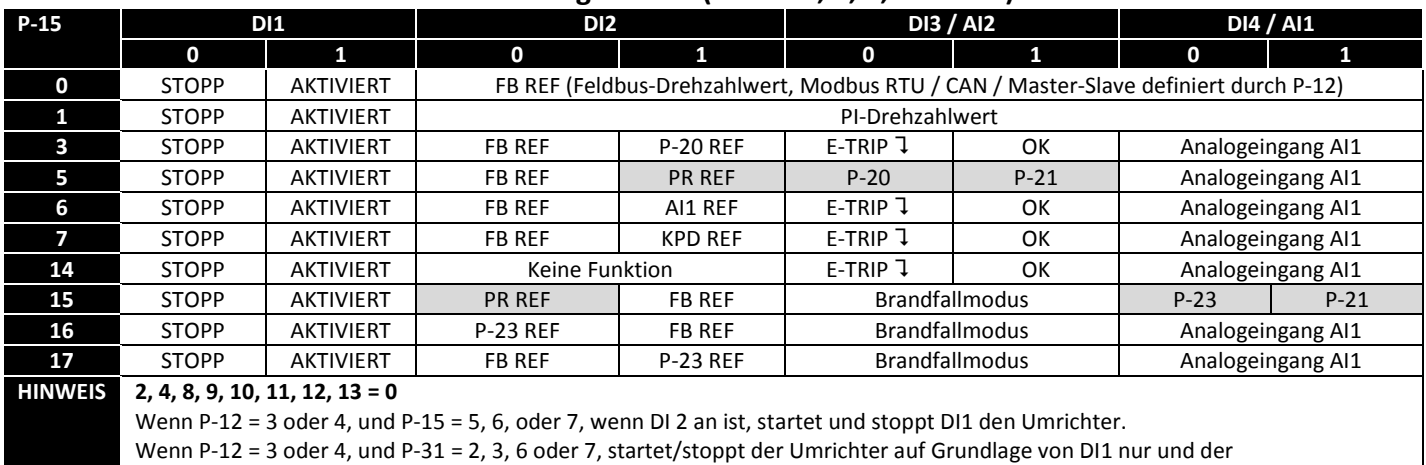

Kommunikationsverlust ist deaktiviert

#### **7.6. Makrofunktionen - PI-Steuerungsmodus durch Benutzer (P-12 = 5 oder 6)**

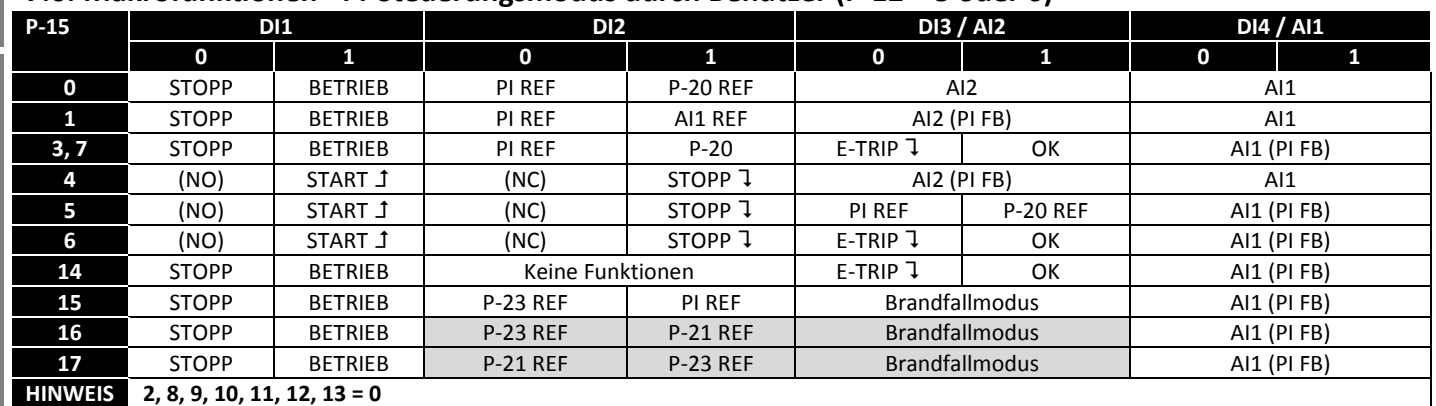

#### **7.7. Brandfallmodus**

Die Brandfallmodusfunktion wurde entwickelt, um den dauerhaften Betrieb des Umrichters unter Notfallbedingungen sicherzustellen, bis der Umrichter nicht mehr länger in der Lage ist, den Betrieb aufrecht zu erhalten. Der Eingang für den Brandfallmodus kann entweder normalerweise offen (schlieβen, um den Brandfallmodus zu aktivieren) oder normalerweise geschlossen (öffnen, um den Brandfallmodus zu

aktivieren) sein je nach Einstellung P-30 Index 2. Darüber hinaus kann der Eingang entweder momentaner oder aufrechterhaltenerArt sein, diese wird jeweils durch P-30 Index 3 ausgewählt.

Dieser Eingang kann mit einem Brandmeldesystem verbunden werden, sodass im Falle eines Feuers im Gebäude der Umrichterbetrieb so lange wie möglich aufrechterhalten wird, um Rauch zu entfernen oder die Luftqualität im Gebäude zu erhalten.

Die Brandfallmodusfunktion wird aktiviert, wenn P-15 = 15, 16 oder 17 ist, mit Digitaleingang 3, der für die Aktivierung des Brandfallmodus zugewiesen wurde.

Der Brandfallmodus deaktiviert die folgenden Schutzfunktionen im Umrichter:-

 O-t (Übertemperatur Kühlkörper), U-t (Untertemperatur des Umrichters), Th-FLt (Fehlerhafter Thermistor am Kühlkörper), E-trip (Externe Fehlerabschaltung), 4-20 F (4-20 mA Fehler), Ph-Ib (Phasenasymmetrie), P-Loss (Fehler bei Verlust der Eingangsphase), SC-trp (Fehler durch Kommunikationsunterbrechung), I\_t-trp (Fehler durch akkumulierte Überlast)

Die folgenden Fehler führen zu einer Fehlerabschaltung des Umrichters, automatischer Zurücksetzung und Neustart:-

O-Volt (Zwischenkreisüberspannung), U-Volt (Zwischenkreisunterspannung), h O-I (Fehler durch schnellen Überstrom), O-I

(Momentanüberstrom am Umrichterausgang ), Out-F (Umrichter-Ausgangsfehler, Ausgangsstufen-Fehler)

 $\mathord{\rightharpoonup}$ 

## **8. Modbus RTU-Kommunikation**

#### **8.1. Einleitung**

Der VersiDrive i E3S kann über den RJ45-Anschluss an der Vorderseite des Umrichters an ein Modbus RTU-Netzwerk angeschlossen werden.

## **8.2. Modbus RTU-Spezifikationen**

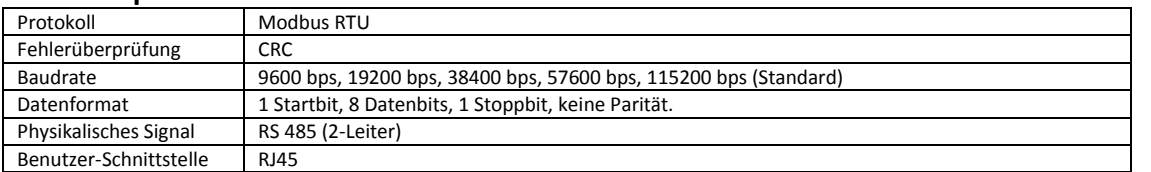

#### **8.3. RJ45-Verbinderkonfiguration**

Für vollständige Modbus RTU-Registerkarteninformation wenden Sie sich bitte an Ihren PETER electronic Vertriebspartner. Lokale Kontakte können über den Besuch unserer Website gefunden werden www.PETER-electronic.com

Bei Nutzung der MODBUS-Steuerung können die Analog- und Digitaleingänge wie in Abschnitt 7.5 dargestellt konfiguriert werden

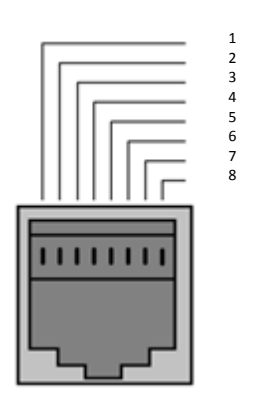

#### $CAN CAN +$ 0 Volt -RS485 (PC) +RS485 (PC) 6 +24 Volt 7 -RS485 (Modbus RTU) 8 +RS485 (Modbus RTU)

#### **Warnung:**

Es handelt sich hier nicht um eine Ethernet-Verbindung. Nicht direkt mit einem Ethernet-Port verbinden.

#### **8.4. Modbus-Registerkarte**

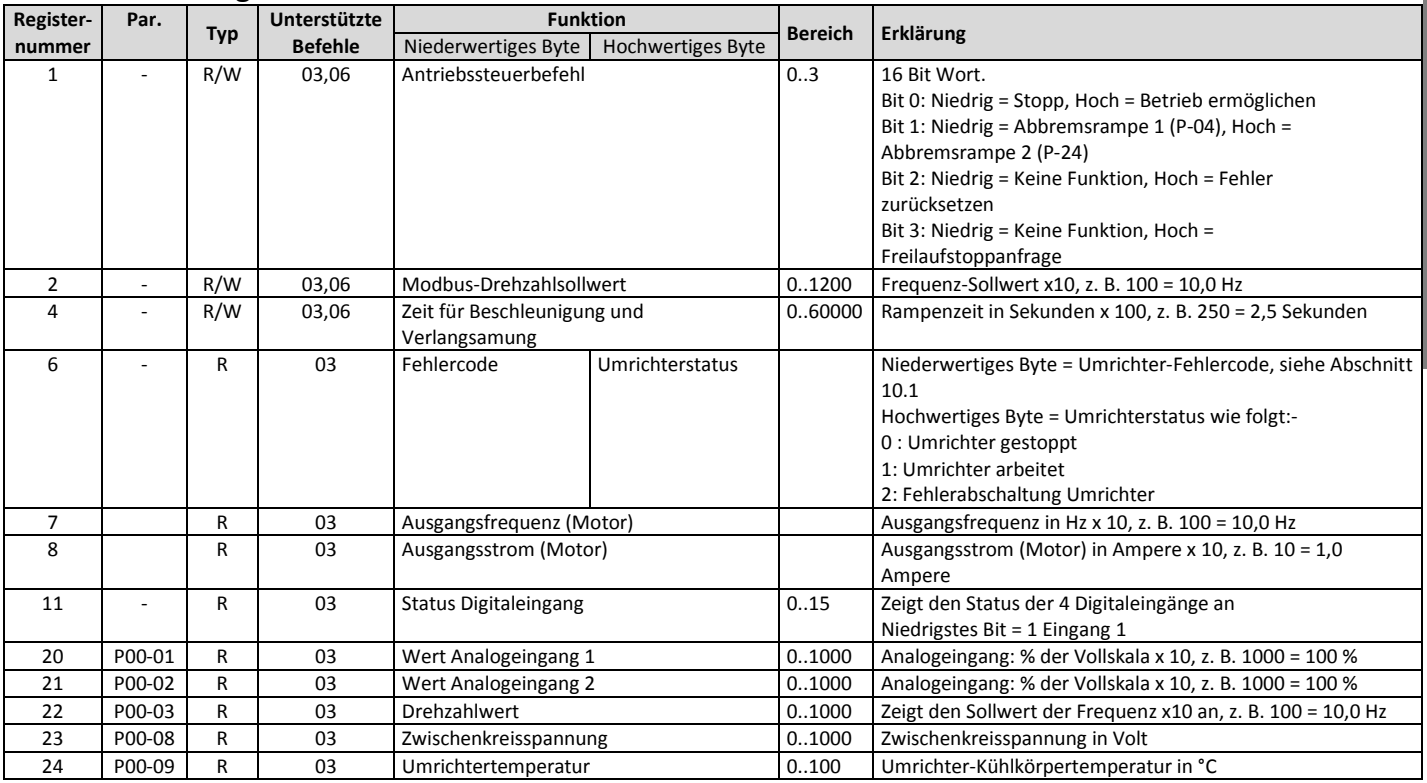

Alle durch den Benutzer konfigurierbaren Parameter sind als "Holding Registers" zugänglich und können mittels Nutzung des geeigneten Modbus-Befehls gelesen oder geschrieben werden. Die Registernummer von jedem Parameter von P-04 bis P-60 ist definiert als 128 + Parameternummer, z. B. lautet die Registernummer für Parameter P-15 128 + 15 = 143. Interne Skalierung wird bei einigen Parametern verwendet. Für weitere Details hierzu kontaktieren Sie bitte Ihren Vertriebspartner von PETER electronic.

 $\infty$ 

# **9. Technische Daten**

## **9.1. Umgebung**

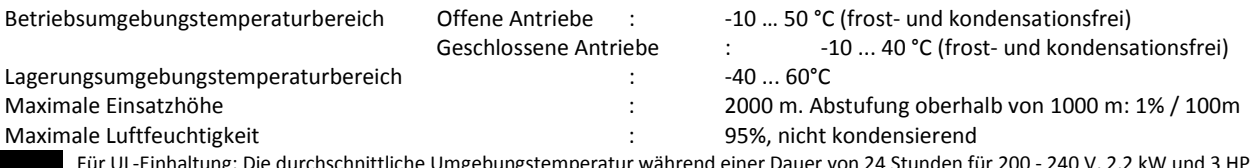

Technische Daten Technische Daten

 $\sigma$ 

HINWEIS Für UL-Einhaltung: Die durchschnittliche Umgebungstemperatur während einer Dauer von 24 Stunden für 200 - 240 V, 2,2 kW und 3 HP beträgt bei IP20-Umrichtern 45 °C.

#### **9.2. Nennleistungstabelle**

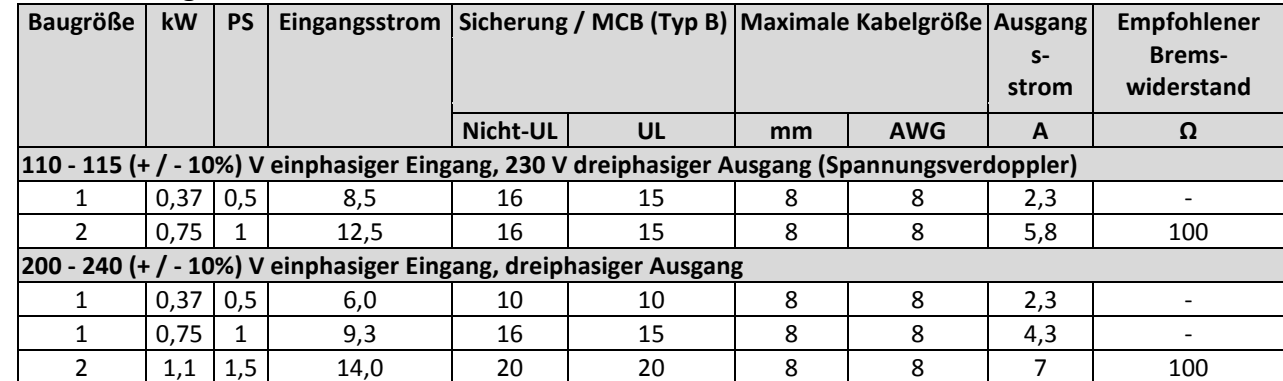

**Hinweis** Die dargestellten Kabelgrößen entsprechen den maximal möglichen Größen, die an den Umrichter angeschlossen werden dürfen. Kabel sollten zum Zeitpunkt der Installation gemäß der lokalen Verkabelungskodizes oder Richtlinien ausgewählt werden

#### **9.3. Zusätzliche Informationen zur UL-Konformität**

VersiDrive i E3S ist zur Einhaltung der UL-Anforderungen gestaltet. Eine aktuelle Liste UL-gerechter Produkte finden Sie unter UL-Zulassung NMMS.E3447733.

Um vollständige Einhaltung sicherzustellen, muss folgendes vollständig beachtet werden.

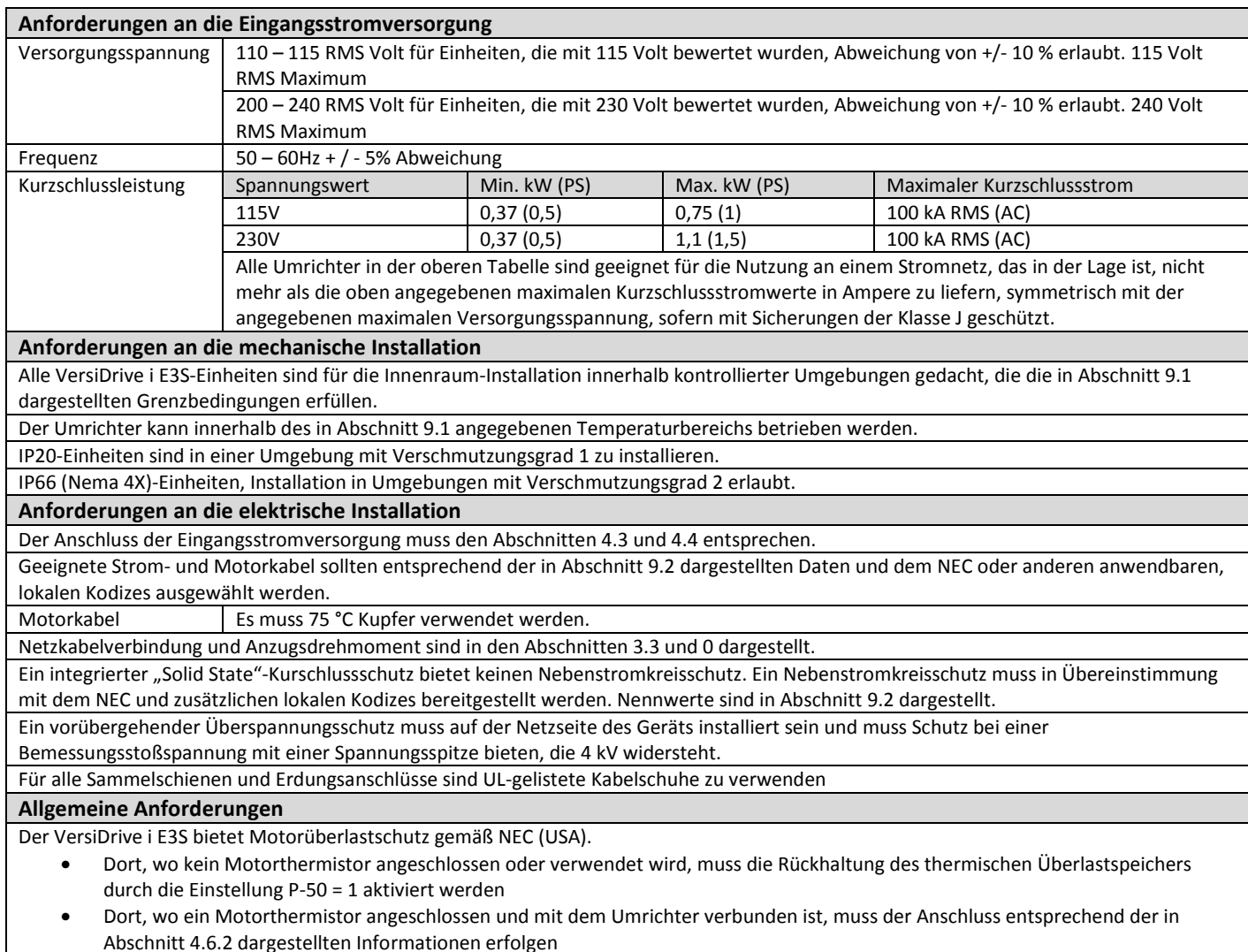

## **10. Problemlösung**

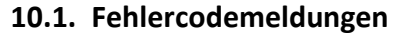

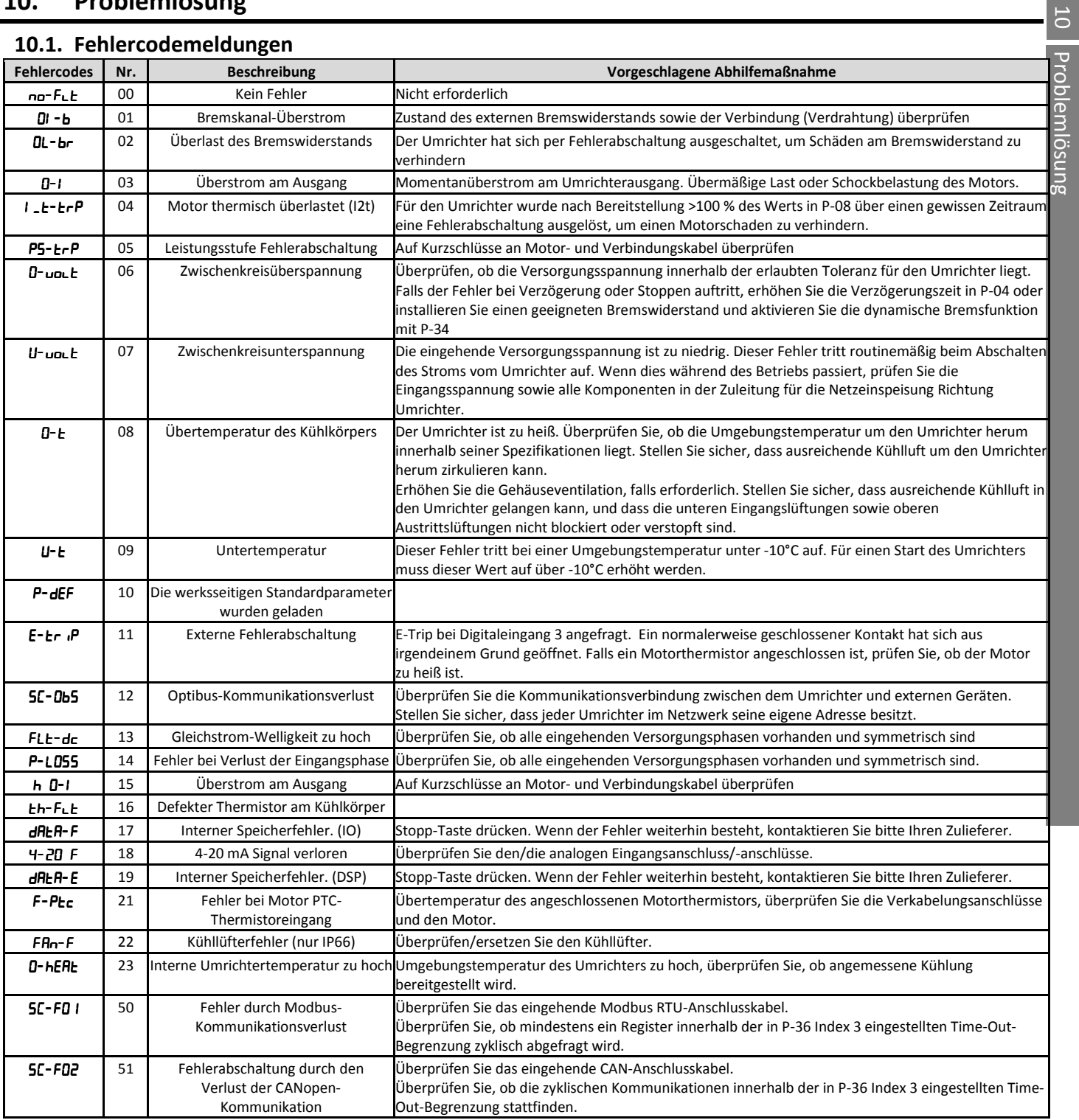

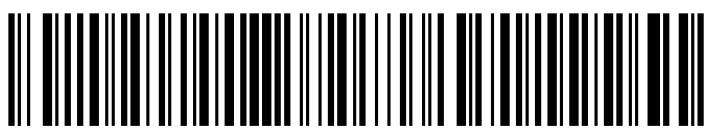

 **82-E31PH-DE\_V1.00** 

Telefon: +49(0)9189/4147-0 Telefax: +49(0)9189/4147-47 eMail: mail@peter-electronic.com

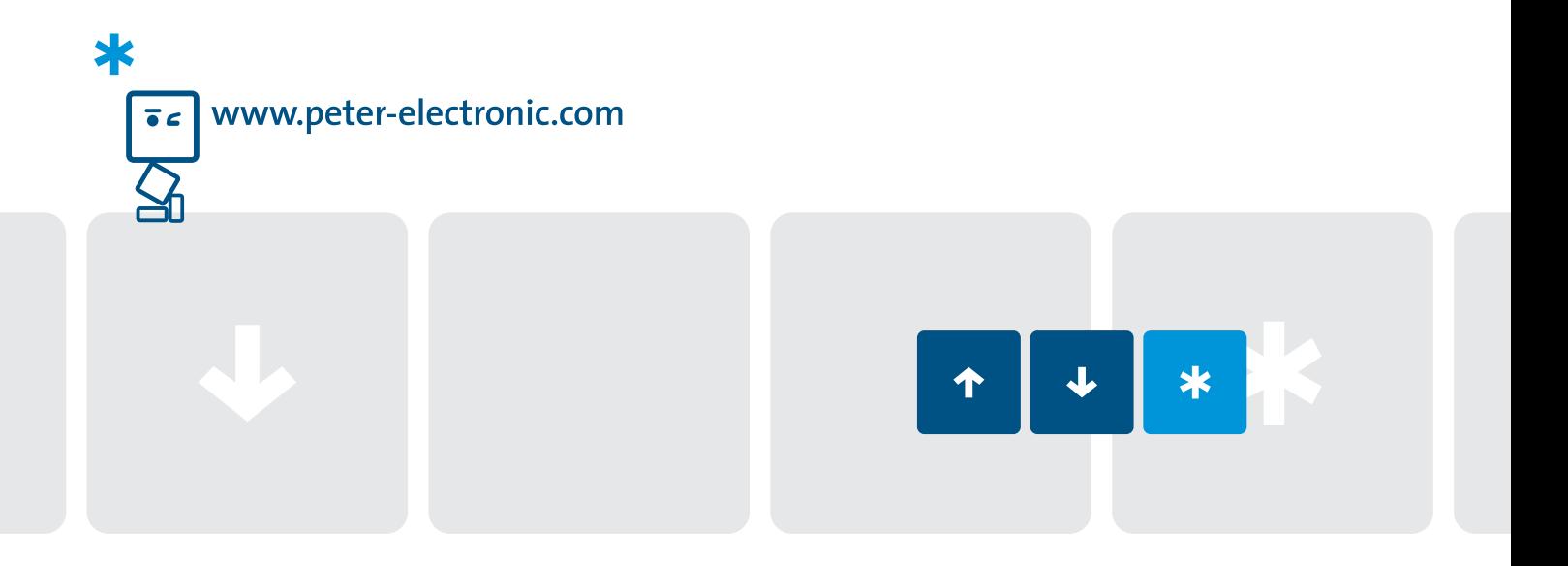